http://**computacaografica.ic.uff.br/conteudocap2.html**

#### **Curso de CG 2019 / 2 – IC / UFF**

Fundamentos de animação:Transformações Geométricas no Plano (2D) e no Espaço (3D)

**Aula 3 e 4**

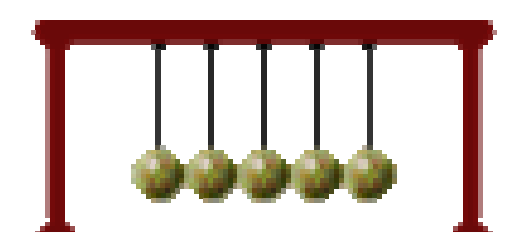

## Definição

• **Transformações geométricas** são operações que podem ser utilizadas para **alterar** algumas características **geométricas** do **objeto** como: posição, orientação, forma ou tamanho do **objeto** <sup>a</sup> ser desenhado.

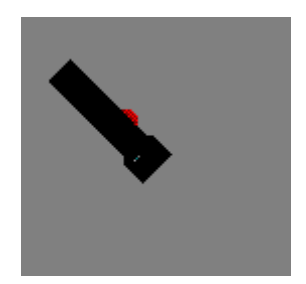

## Pontos 2D e 3D

• Nos espaços **bidimensionais**, duas coordenadas caracterizam um ponto.

–P = [21, 33]: ponto em **duas dimensões**.

Nos espaços **tridimensionais**, três coordenadas caracterizam um ponto.

–P = [20, 2, 10]: ponto em **três dimensões**.

### Pontos , vetores e matrizes

- Uma matriz 1x2 ou 2x1 pode ser usada para descrever 1 ponto de um objeto **no plano**
- Uma matriz nx2 ou 2xn para **todos os n pontos** de um objeto no plano
- Uma matriz 1x3 ou 3x1 pode ser usada para descrever 1 ponto de um objeto **no espaço**.
- Uma matriz nx3 ou 3xn pode ser usada para descrever **<sup>n</sup> pontos de um objeto no espaço**

### Um vetor ou um objeto

• em CG e´ definido pelo seu conjunto de pontos

Vendo os pontos Como vetores linhas (a*rrays* 1D)

em 2D (2,1) ,(5,1), (5,3), (2,3),....

Ou em 3D (2,1,1), (5,1,1), (5,3,1), (2,3,1) ...

#### Operações com pontos ou vetores

#### Conceitos:

• soma de vetores.

Vetores => (linha ou coluna)

$$
x + y = \begin{pmatrix} x_1 \\ x_2 \end{pmatrix} + \begin{pmatrix} y_1 \\ y_2 \end{pmatrix} = \begin{pmatrix} x_1 + y_1 \\ x_2 + y_2 \end{pmatrix}.
$$

• Transposta  $(T<sup>T</sup> i,j) = (T i,i)$ •  $(AB)^T = B^T A^T$ 

$$
(x_1, x_2) = \begin{pmatrix} x_1 \\ x_2 \end{pmatrix}
$$

- multiplicação de vetores (*u , v , w*) e matrizes *<sup>T</sup>*
- Vetor coluna (n x 1): T (u)
	- Vetor linha  $(1 \times n)$ :  $(u')$  T<sup>T</sup>

## Aritmética de vetores e matrizes

- **Soma e subtração:** os dois operandos devem ter a mesma dimensão
- **Multiplicação por escalar**.
- Inversa
- **Transposta** de uma matriz
	- – $[2,3]^{T} = \begin{bmatrix} 2 \\ 3 \end{bmatrix}$
- **Multiplicação de matrizes**
	- – O número de linhas da primeira deve ser igual ao número de colunas da segunda:

n x 3 . 3 x n 3 x n . n x 3

## Matrizes (a*rrays* 2D)

- Para executar uma transformação podemos usar operações algébricas (caras computacionalmente).
- O uso de matrizes é mais interessante para esse objetivo
- As matrizes podem fazer as transformações e **combiná-las** de forma mais eficiente.
- Elas também são mais eficientes na **armazenagem**  das figuras que serão partes do seu trabalho ...

## Transformar um objeto

• É transformar seus pontos

$$
T = \begin{pmatrix} a & c \\ b & d \end{pmatrix} \begin{pmatrix} x \\ y \end{pmatrix} = \begin{pmatrix} ax+cy \\ bx+dy \end{pmatrix}
$$

Transformações afins são da forma:

$$
\begin{pmatrix} a & b \\ c & d \end{pmatrix} \begin{pmatrix} x_1 \\ x_2 \end{pmatrix} + \begin{pmatrix} e \\ f \end{pmatrix} = Ax + t.
$$

## Transformações lineares

- • São transformações aplicadas aos **pontos, objetos ou ao cenário** (universo) como um todo.
- • Podem ser
	- Translação
	- –Escala
	- –Rotação
	- –Reflexão
	- –**Cisalhamento**

### Transformações lineares simples

- Definição
	- *1.*  $T(u + v) = T(u) + T(v)$
	- *2.*  $T(av) = a T(v)$
- *u , v* vetores de dimensão *n* = 2 ou 3 .
- *<sup>T</sup>*matriz quadradas *<sup>n</sup>*x *n.*

$$
\begin{pmatrix} a & b \\ c & d \end{pmatrix} \begin{pmatrix} x_1 \\ x_2 \end{pmatrix}
$$

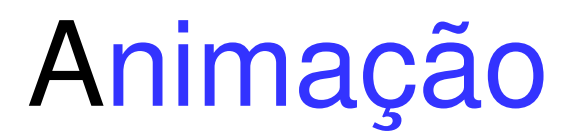

- Vem do latim *animare* = dar vida, animo,<br>movimento movimento.
- Seu surgimento está relacionado a característica de <u>persistência</u> da visão humana.
- O princípio da persistência foi demonstrado por Paul Roget Frenchman (1828) , ele foi o inventor do *thaumatrope :* um disco com desenhos diferentes em cada lado que ao ser girado criava a sensação de movimento.

### thaumatrope :

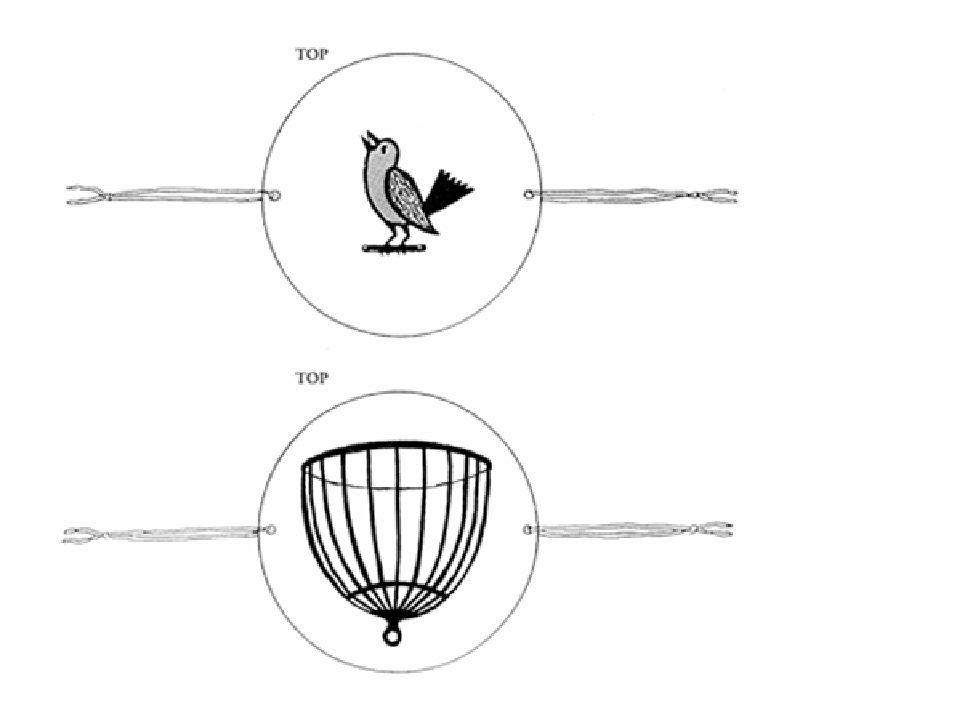

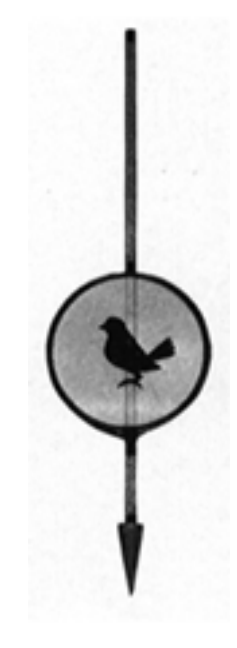

# Animação Aplicações:

- •Engenharia, Robótica, Medicina,
- •Visualização científica,
- •Entretenimento,
- •Educação, Treinamento,
- •Propaganda,
- •Jogos (games),
- •CAD (projeto auxiliado por computador)

#### Animação por computador ou Animação digital

• Os algoritmos de interpolação criam **quadros intermediários** (**inbetweening***)* , onde épossível descrever os movimentos do personagem ou objetos a partir dos quadros determinados pelo animador.

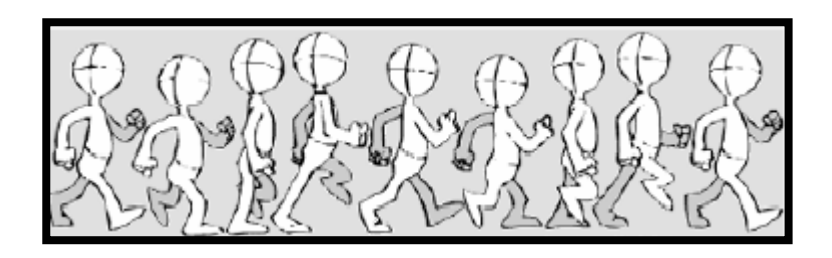

## Animação por quadro chave - *Keyframe*

-Processo pelo qual a animação é criada posicionando os objetos nos quadros chaves. Os quadros intermediários são gerados por interpolação.

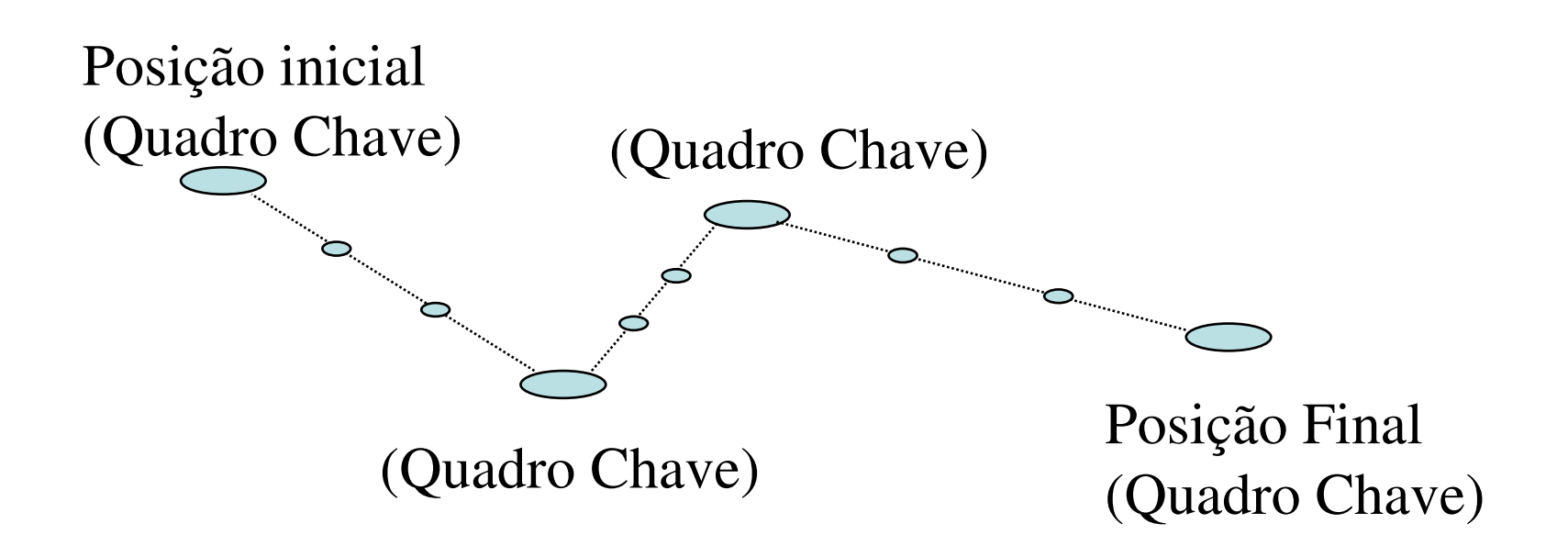

## Etapas da produção:

- Planejamento (*Storyboard)*
- • Desenho e armazenamento dos objetos e das cenas
- Edição (seqüências que compõem) .

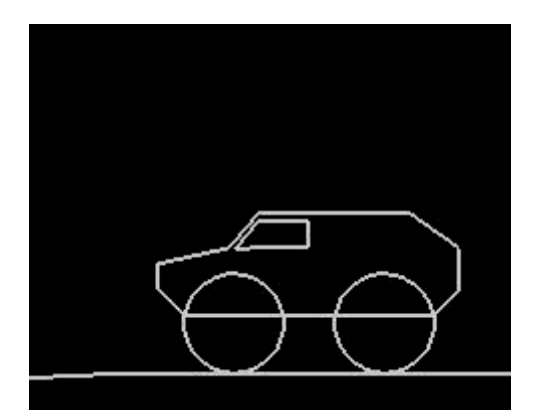

## Produção de Animação

- •Inventar uma história
- • Criar personagens da história (e objetos e cenarios)
- $\bullet$ Desenvolver um *Storyboard*
- •Criar Quadro-Chave a partir do *Storyboard*
- $\bullet$ Testar os movimentos.
- $\bullet$  Criar os *inbetweening* (interpolar mais quadros entre quadros-chaves).

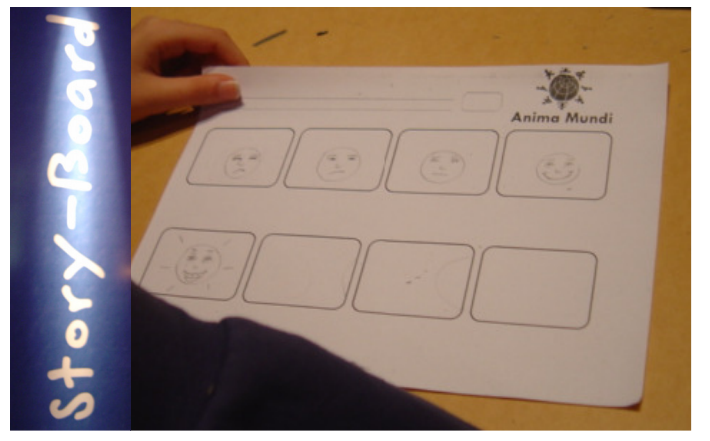

## Etapas da animação por computador **inbetweening**

- i) Construção dos ambientes e personagens;
- ii) Síntese das imagens (desenhar e renderização),
- iii) Transformar por tecnicas de computação gráfica.

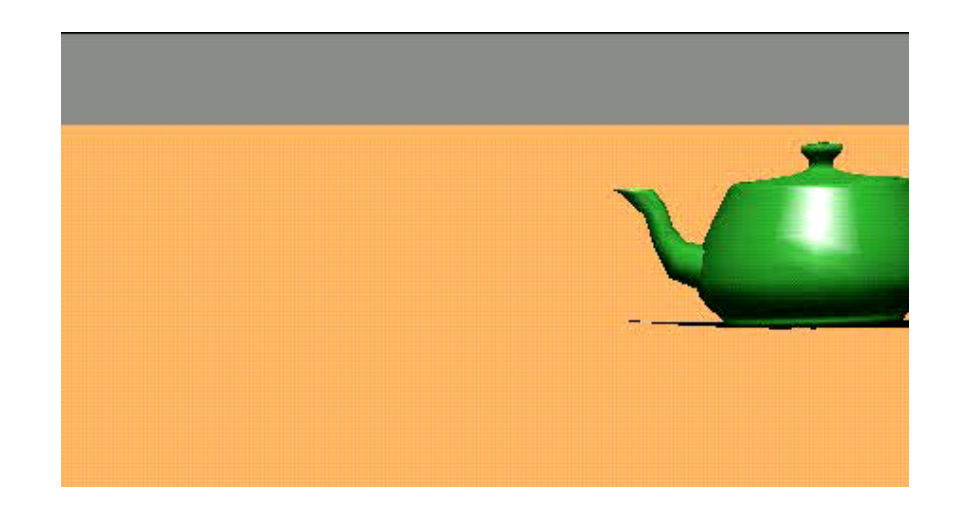

### Animação com quadros intermediários (*inbetweening)*

- são necessárias pelo menos 24 quadros (*frames*).
- Os modelos/objetos são **Transformados** e depois movimentados quadro a quadro.
- • Desenvolvimento de um *Storyboard*

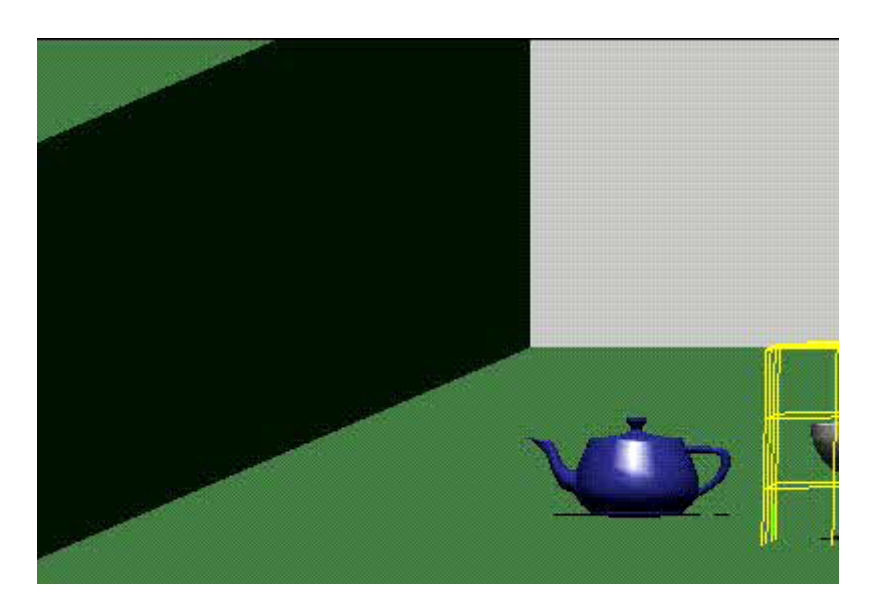

## **Translação**

- Significa movimentar o objeto
- Todos os pontos do objeto devem ser movidos para a nova posição.
	- Um ponto P (x,y,z) é movido para a posição P' (x',y',z').
	- Para isso somamos Tx , Ty e Tz às coordenadas de cadaponto a ser transladado.
	- – $x' = x + Tx$
	- $y' = y + Ty$
	- $z' = z + Tz$
	- Ou usando um **vetor T de deslocamento**.

 $P' = P + T \rightarrow [x', y', z'] = [x, y, z] + [Tx, Ty, Tz]$ 

## Translação dos vetores ou pontos do objeto

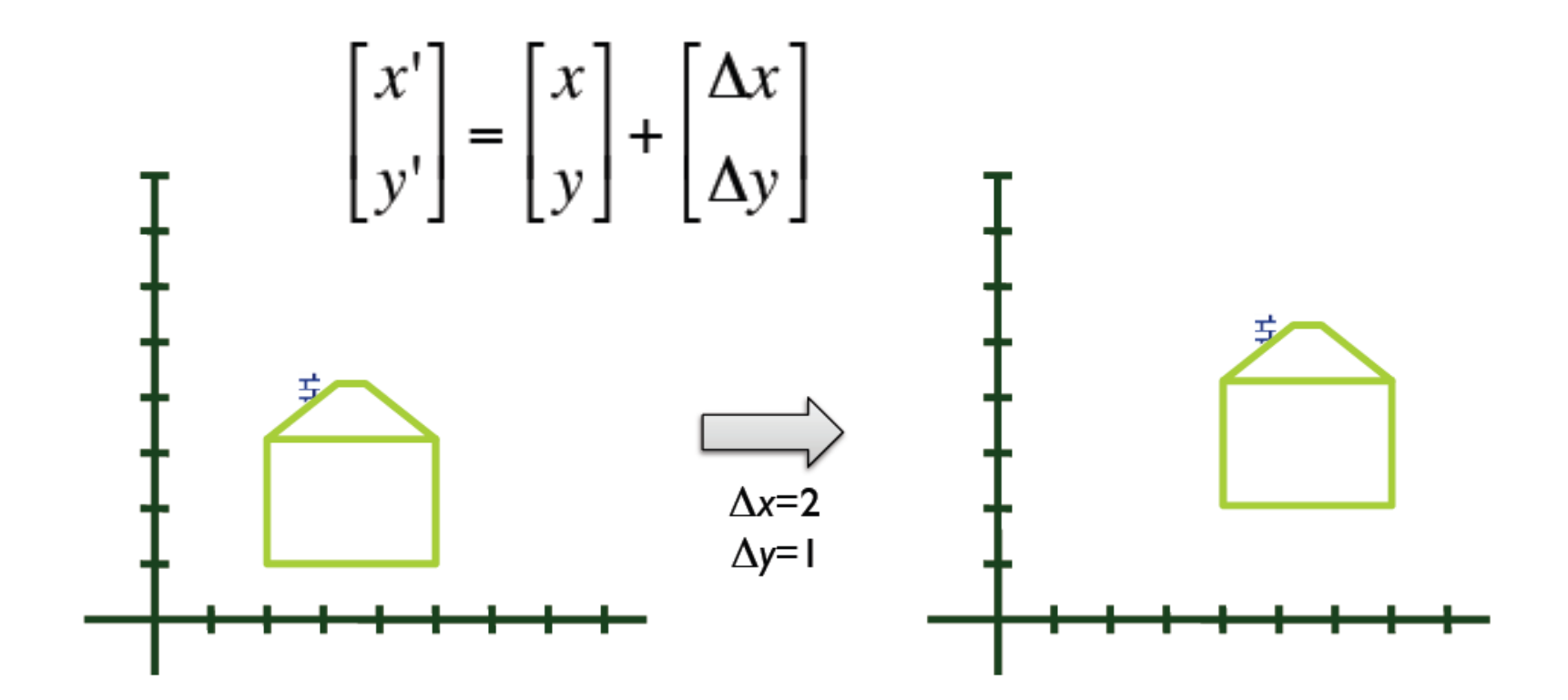

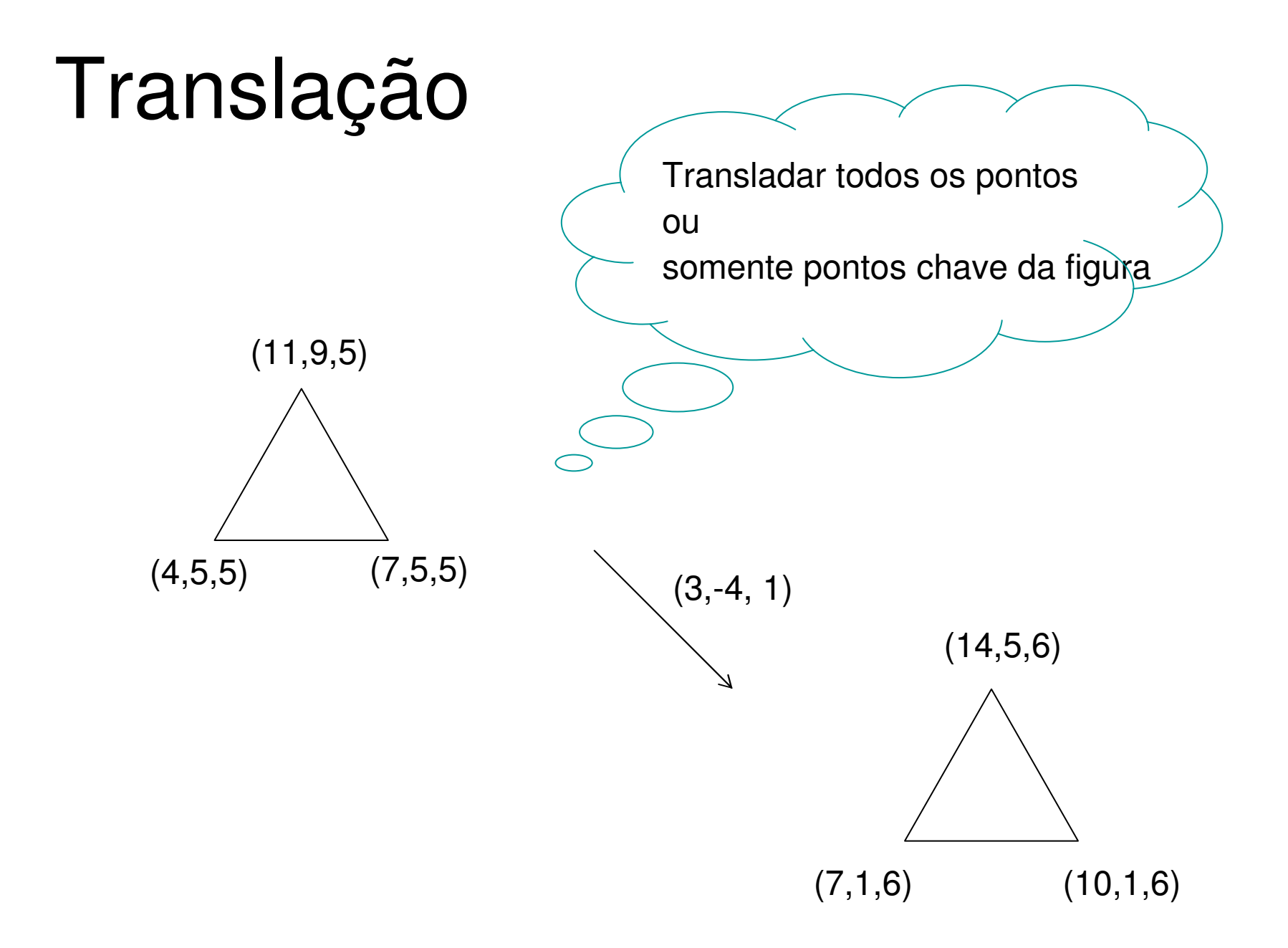

## Mudança de Escala em uma direção (horizontal)

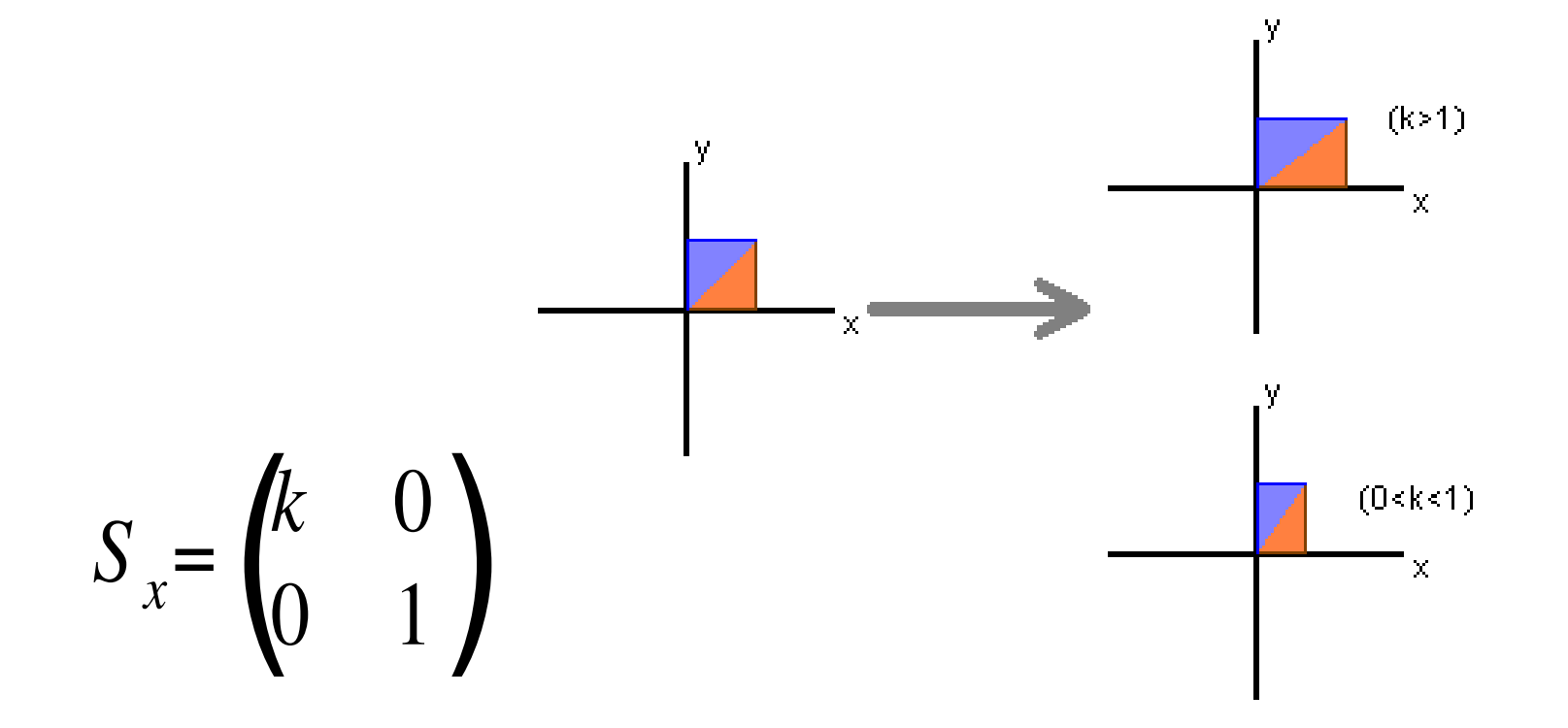

#### Escala

 **Quando aplicado em todos os n pontos de um objeto a sua proporção nas diversas direções**

> \*Obs: se o objeto escalonado **não estiver** definido com relação a origem ocorrerá, **também, uma translação**

$$
[Sx = 3, Sy = 1/2, Sz = 1]
$$

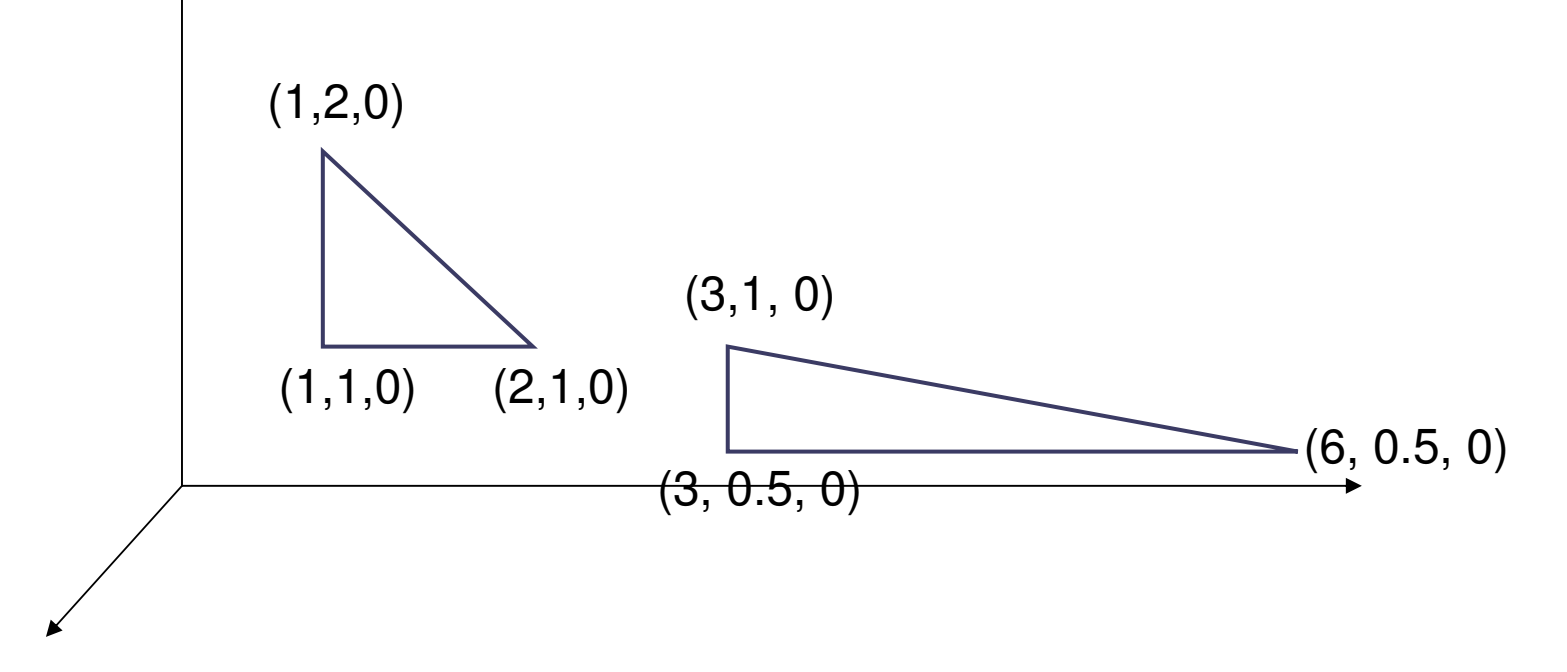

#### Mudança de escala

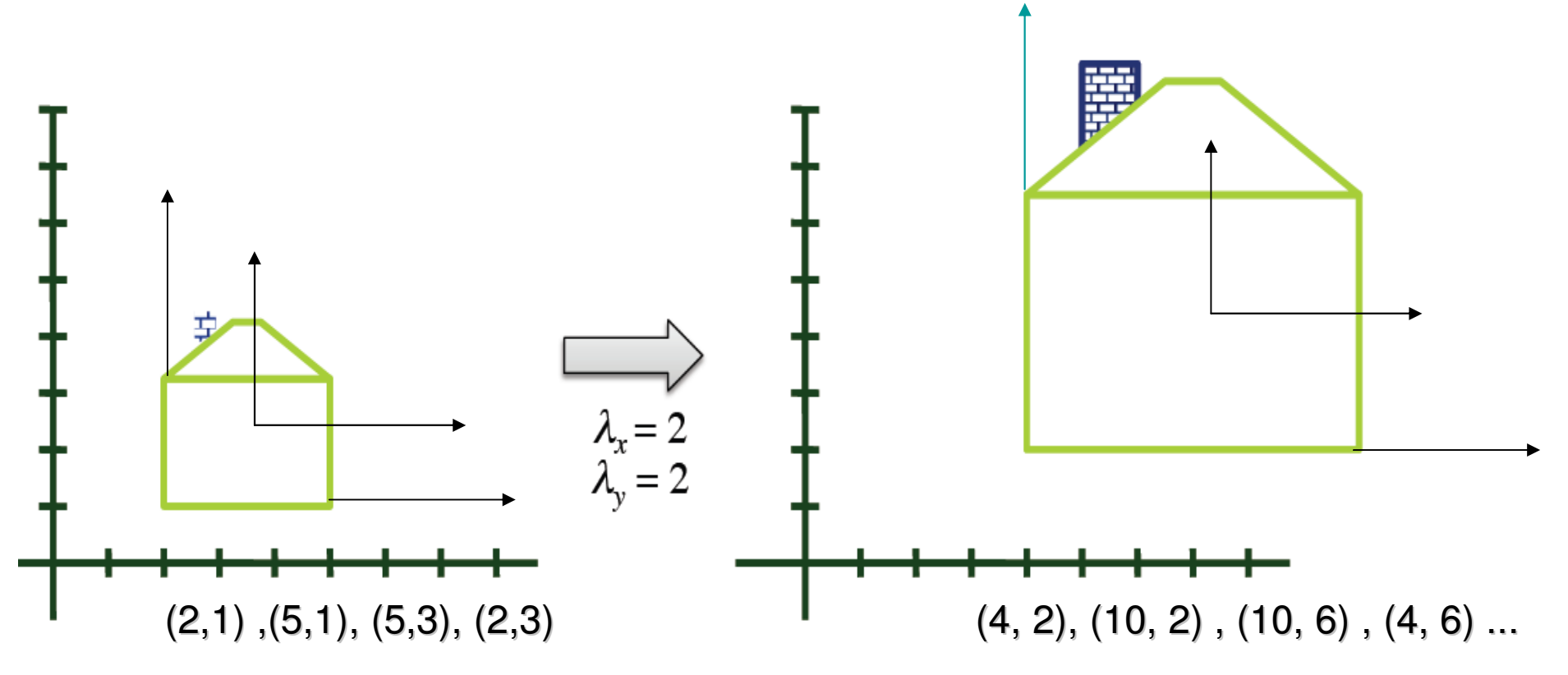

**Quando o objeto está na origem do sistema de eixos, ai então, só muda a sua proporção nas diversas direções,** mas se ele esta fora da origem....

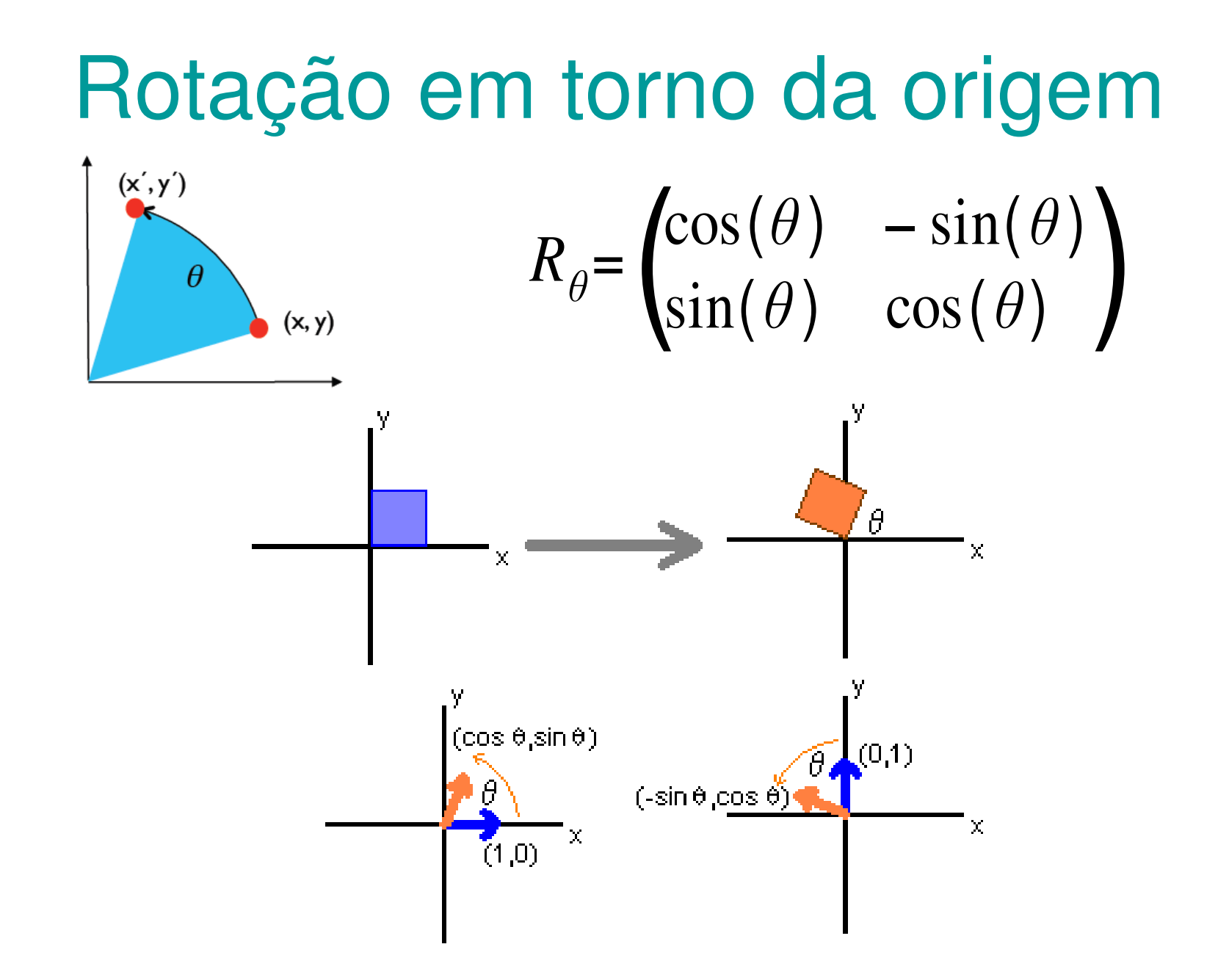

#### Como esse chegou a essa fórmula:

$$
\begin{cases}\nx = r \cos \phi \\
y = r \sin \phi\n\end{cases}
$$

$$
\begin{cases}\nx' = r\cos(\phi + \theta) \\
y' = r\sin(\phi + \theta)\n\end{cases}
$$

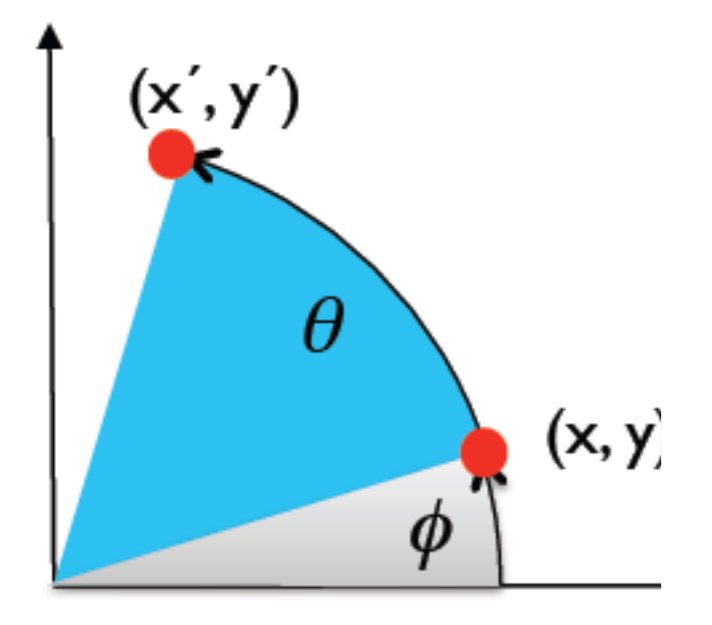

$$
\begin{cases} x' = r \cos \phi \cos \theta - r \sin \phi \sin \theta \\ y' = r \cos \phi \sin \theta + r \sin \phi \cos \theta \end{cases}
$$

Substituindo r  $cos(\phi)$  e r  $sin(\phi)$  por x e y nas equações 

$$
\begin{cases} x' = x\cos\theta - y\sin\theta \\ y' = x\sin\theta + y\cos\theta \end{cases}
$$

## Rotação

• Girar um ponto 2D em torno da origem do sistema de eixos.

 $x' = x \cos(\theta) - y \sin(\theta)$  $\mathsf{y}' = \mathsf{y} \; \mathsf{cos}(\mathsf{\theta}) + \mathsf{xsen}(\mathsf{\theta})$ 

$$
[x' y'] = [x y] \left[\begin{array}{cc} \cos\theta & \sin\theta \\ -\sin\theta & \cos\theta \end{array}\right]
$$

\*Obs: se o objeto **não estiver definido na origem do sistema de coordenadas ocorrerá também uma translação**

## Reflexão em Relação ao Eixo Y

$$
Rf l_y = \begin{pmatrix} 1 & 0 \\ 0 & 1 \end{pmatrix}
$$

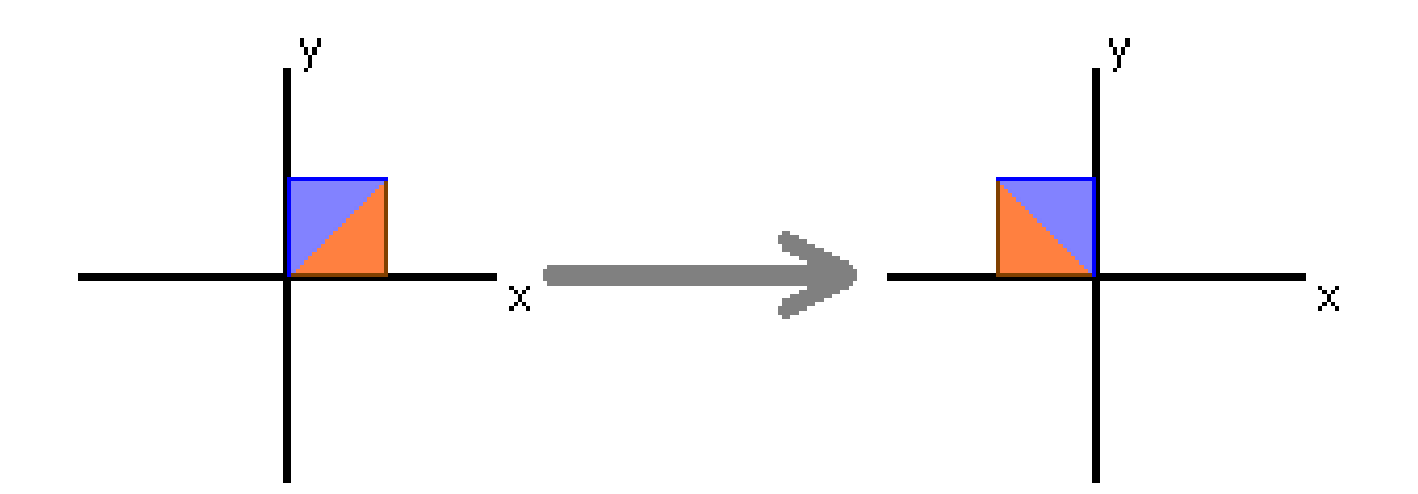

### Reflexão em Relação ao Eixo X

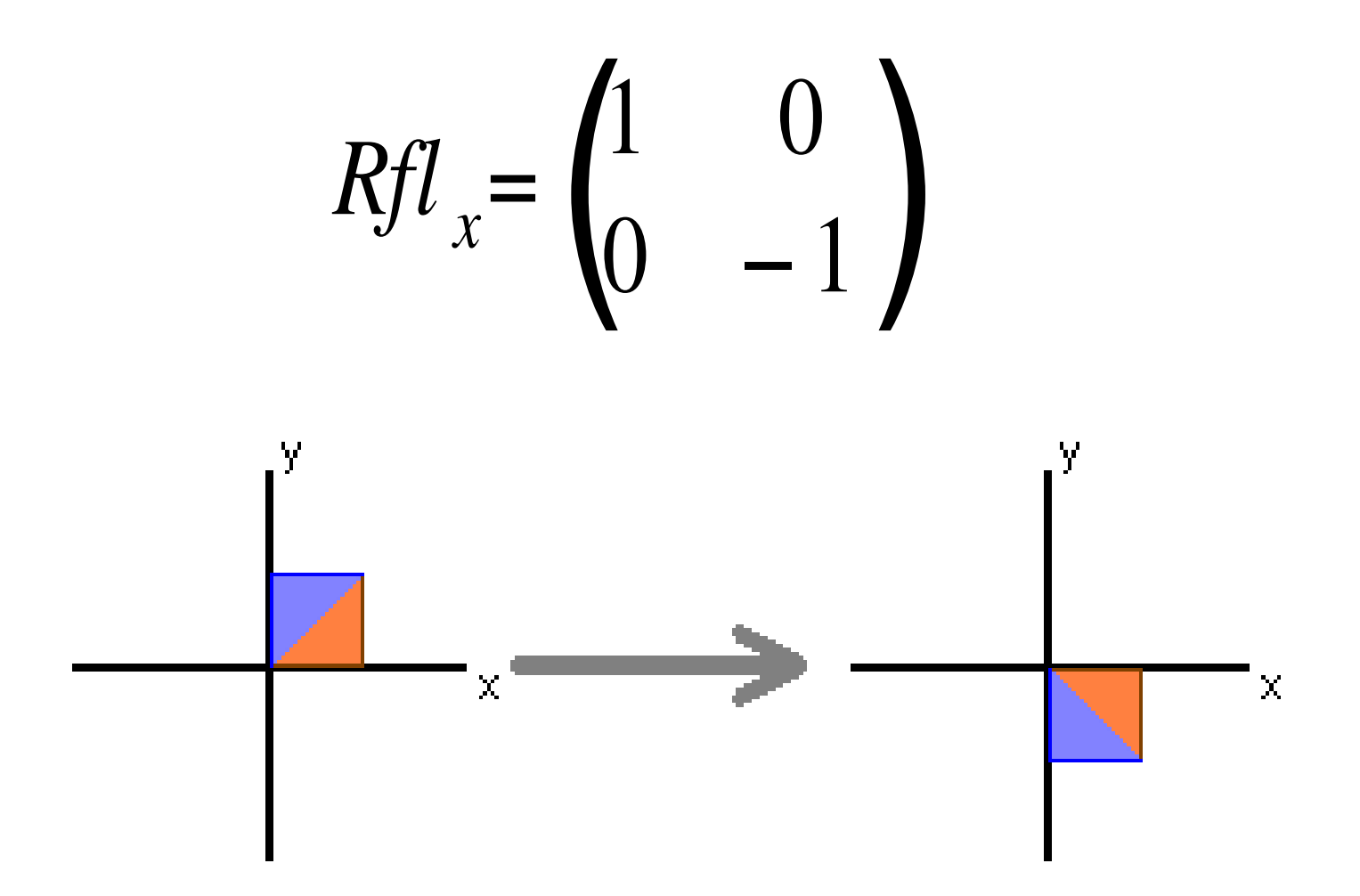

### Reflexão

• A reflexão em torno de um eixo (flip) faz com que um objeto seja reproduzido como se ele fosse visto dentro de um espelho.

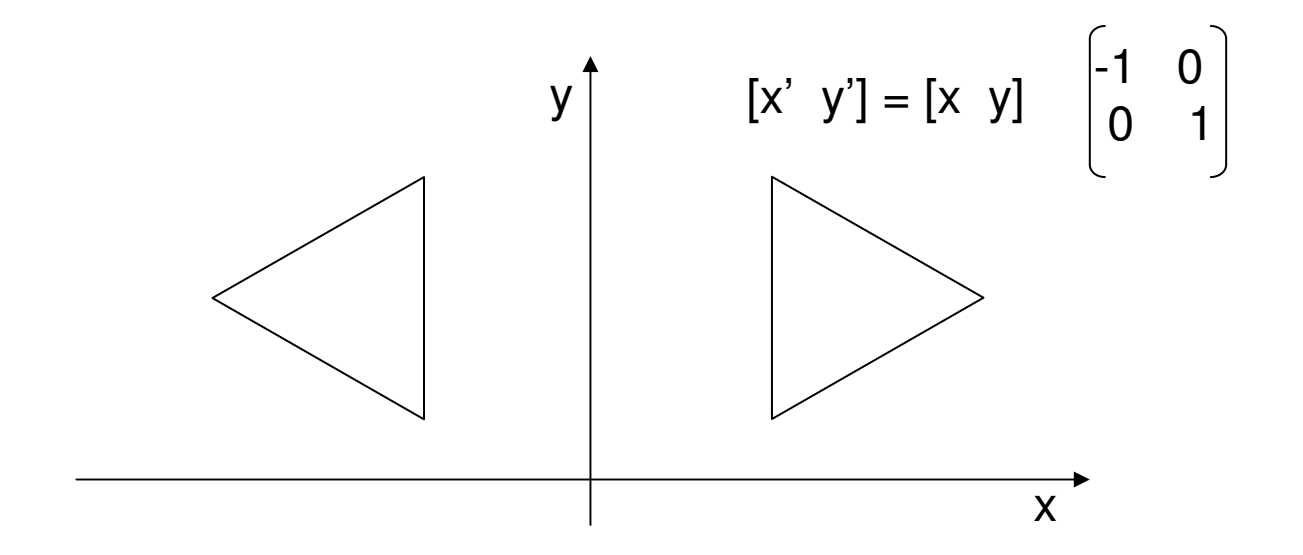

## Reflexão

- • Em 3D a reflexão pode ser em torno de um dos 3 planos.
- •Ex. Reflexão em torno de x e y:

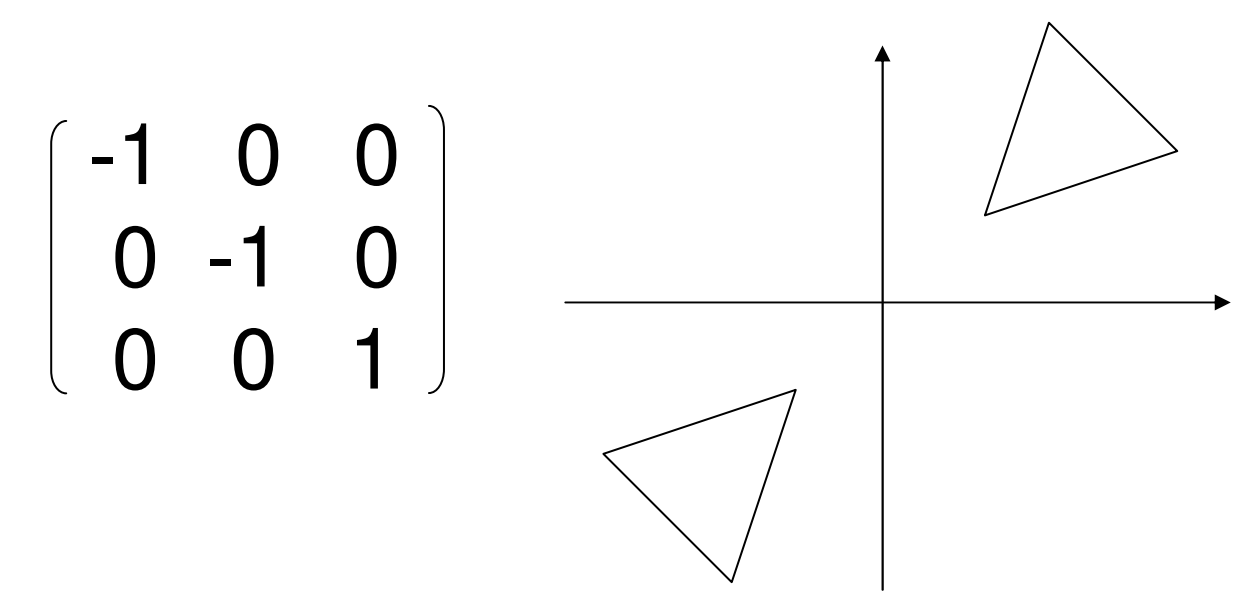

#### Reflexão em Relação à Reta  $y = x$

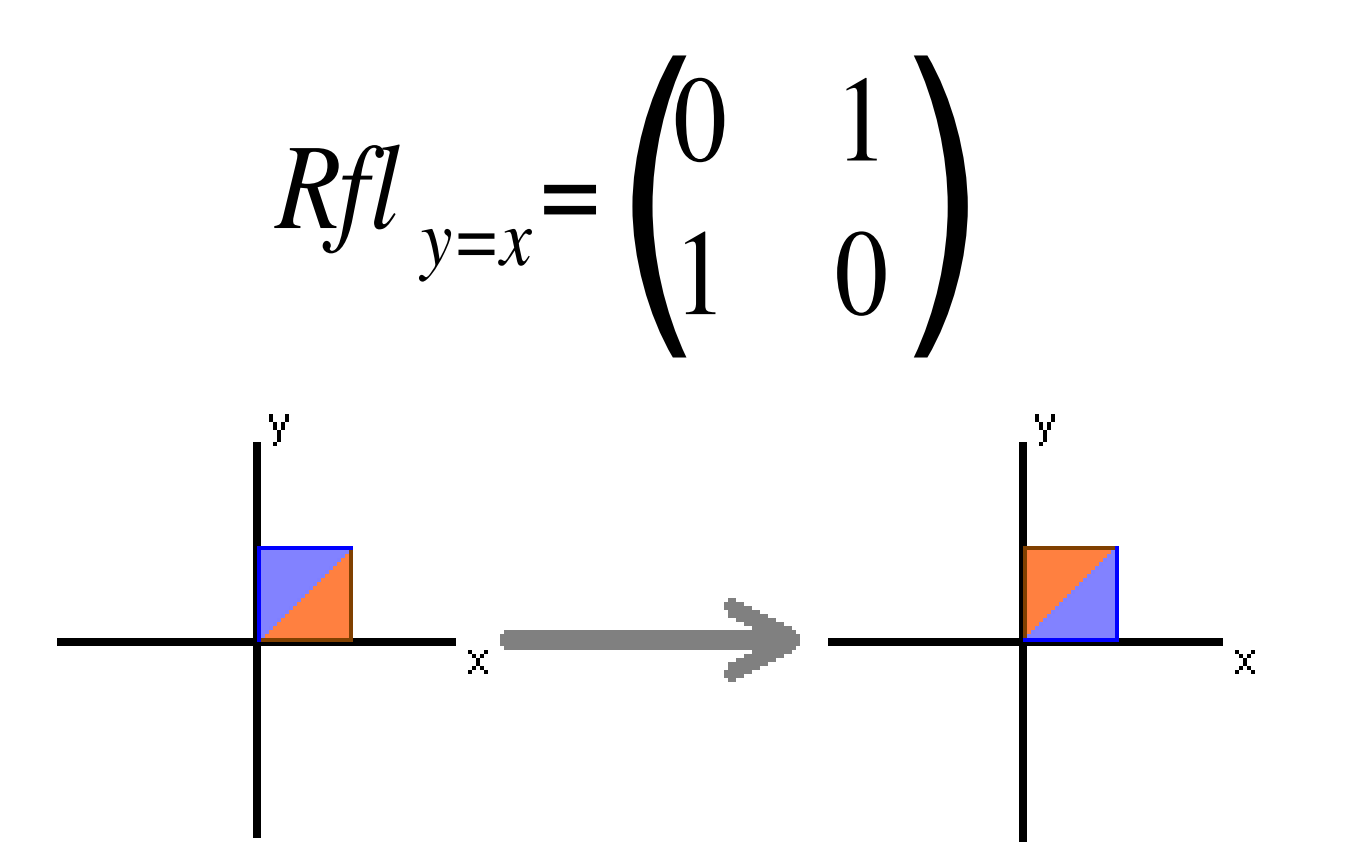

#### **Cisalhamento em X**

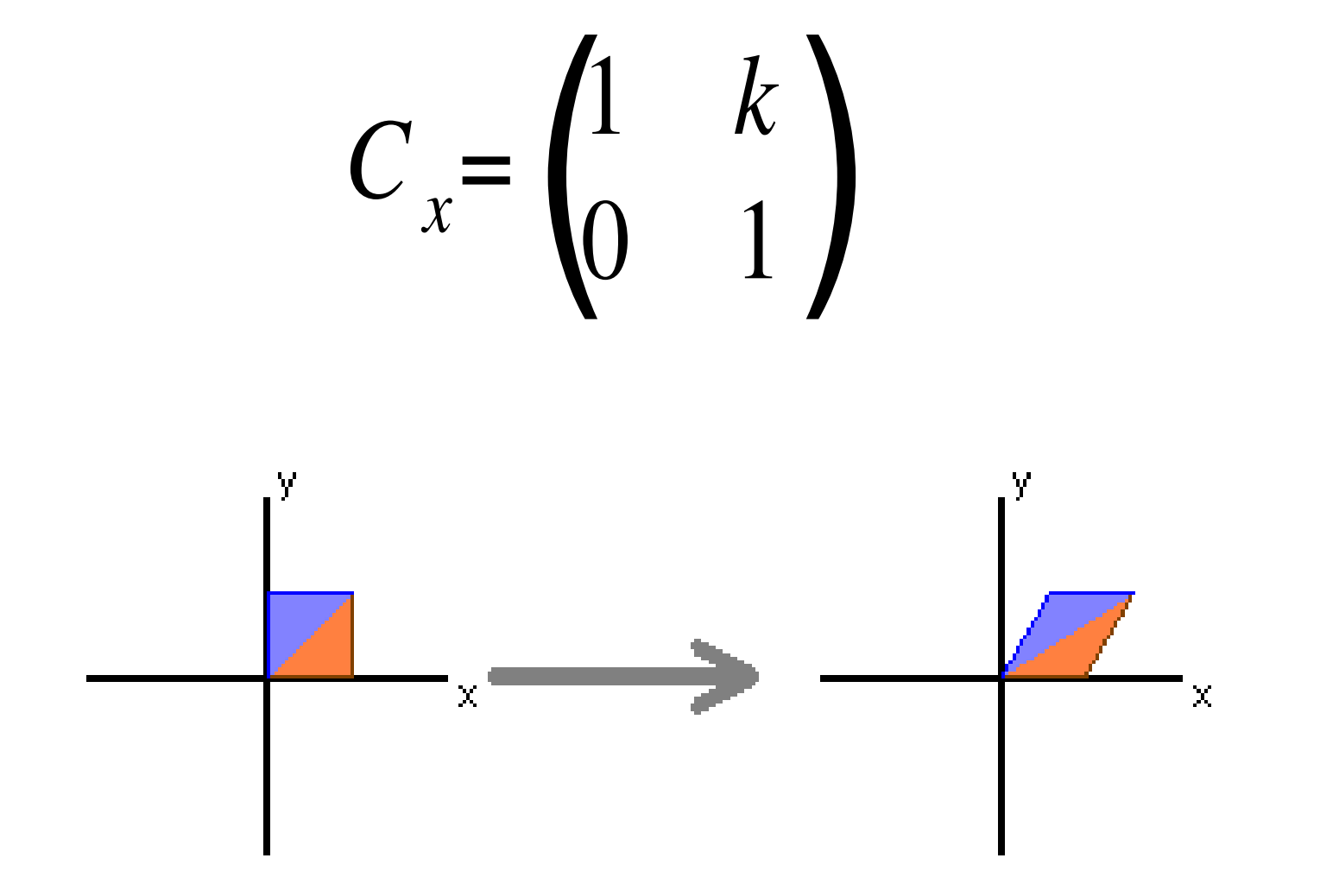

#### Cisalhamento na horizontal (em x) :

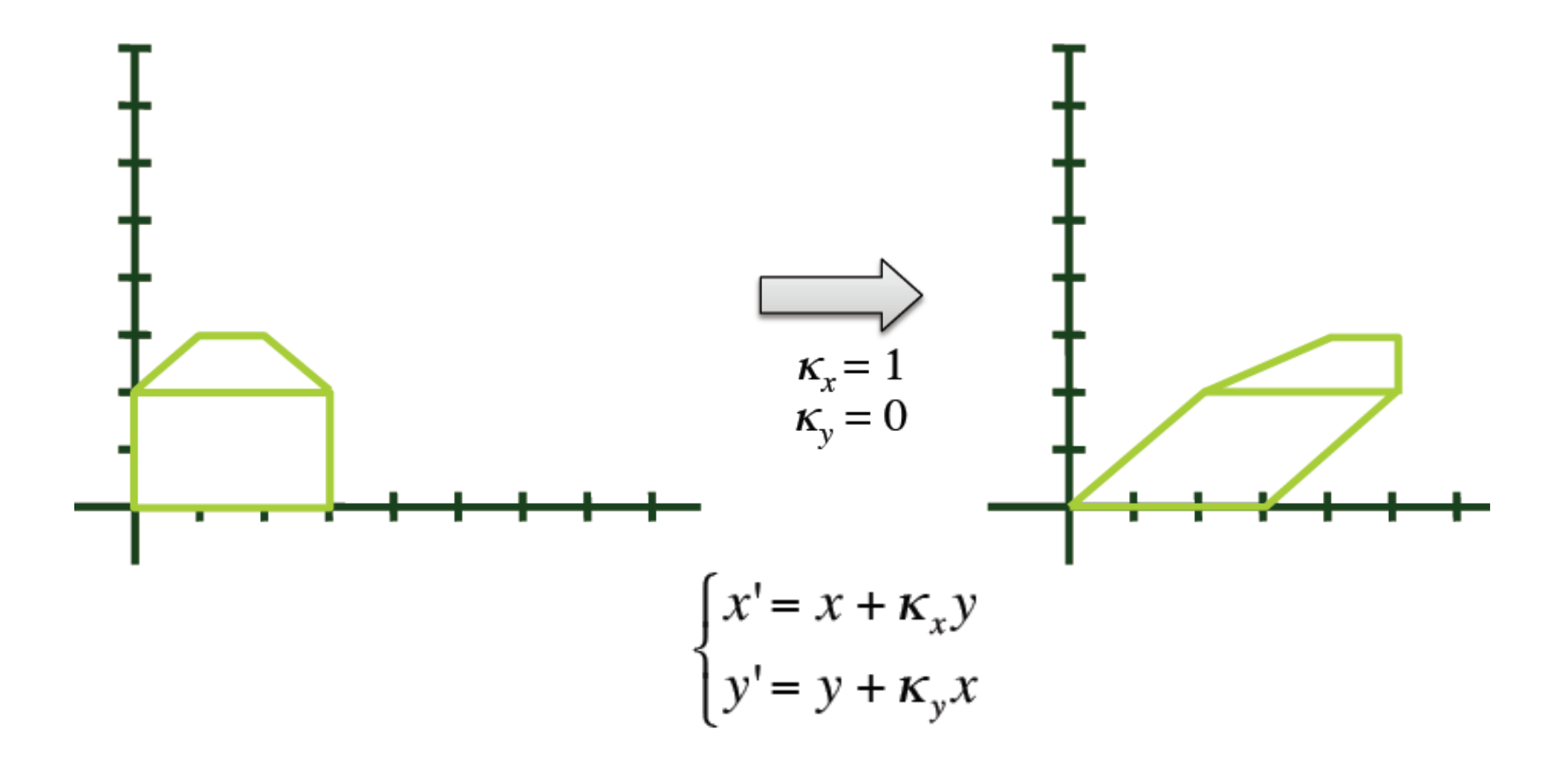
#### Cisalhamento na vertical (em y)

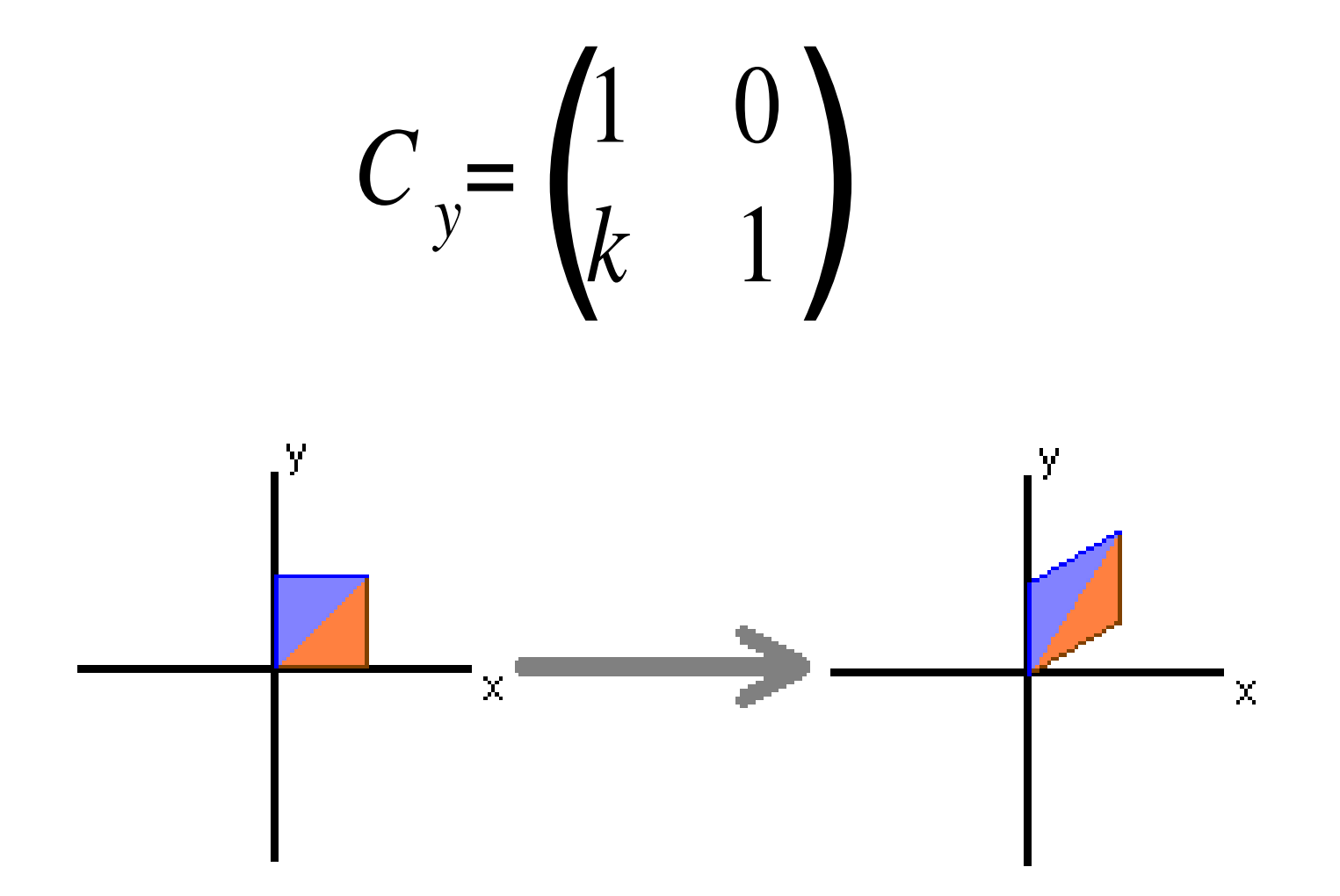

#### Como fica o cisalhamento em ambas as direções?

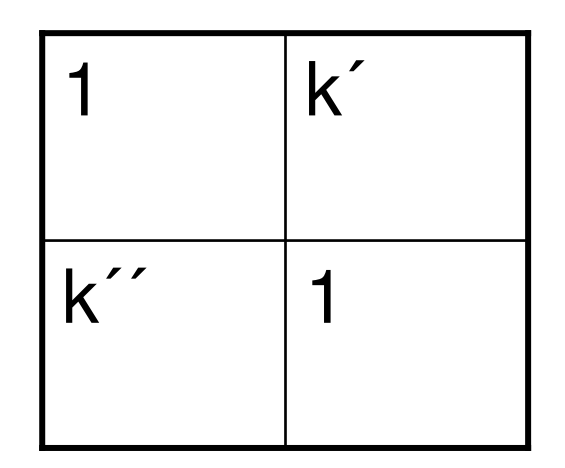

#### TODAS AS Transformações Lineares Bidimensionais

- 2D
- São representadas por matrizes 2 x 2 ?

$$
T = \begin{pmatrix} a & c \\ b & d \end{pmatrix} \begin{pmatrix} x \\ y \end{pmatrix} = \begin{pmatrix} ax+cy \\ bx+dy \end{pmatrix}
$$

#### Transformações de corpo rígido

• Que não mudam a distancia entre dois pontos do objeto são chamadas de Transformações de corpo rígido

- •Quais seria elas?
- • As transformações que preservam ângulo entre 2 reta do corpo são chamadas conformes. Quais seria elas?

#### Relembrando Transformações

- De corpo rígido (semelhança).
	- Distância entre 2 pontos quaisquer éinalterada.
	- ♦ Ângulos entre vetores é inalterado.
	- Rotações, reflexões e translações
	- Matrizes elementares associadas a efeitos

#### Passando do 2D para 3DEscala:

- •Significa mudar o tamanho do Objeto
- Multiplica os valores das coordenadas por **constantes uniformess** ou não .
- Um ponto P (x,y,z) passa para a posição P' (x',y',z').

<sup>x</sup>' = x.Sx y' = y.Sy <sup>z</sup>' = z.Szou [x y z] = [xSx ySy zSz] Sx 0 0 0 Sy 0 0 0 Sz

**Quando aplicada em todos os n pontos de um objeto muda a sua proporção nas diversas direções** 

#### Transformações de corpo rígido

- •Translação
- •Reflexão
- •Rotação

 **Ângulos de Euler** em torno de um dos eixos das coordenadas, ou de qualquer eixo

#### Rotações no Espaço 3D (ângulos de Euler)

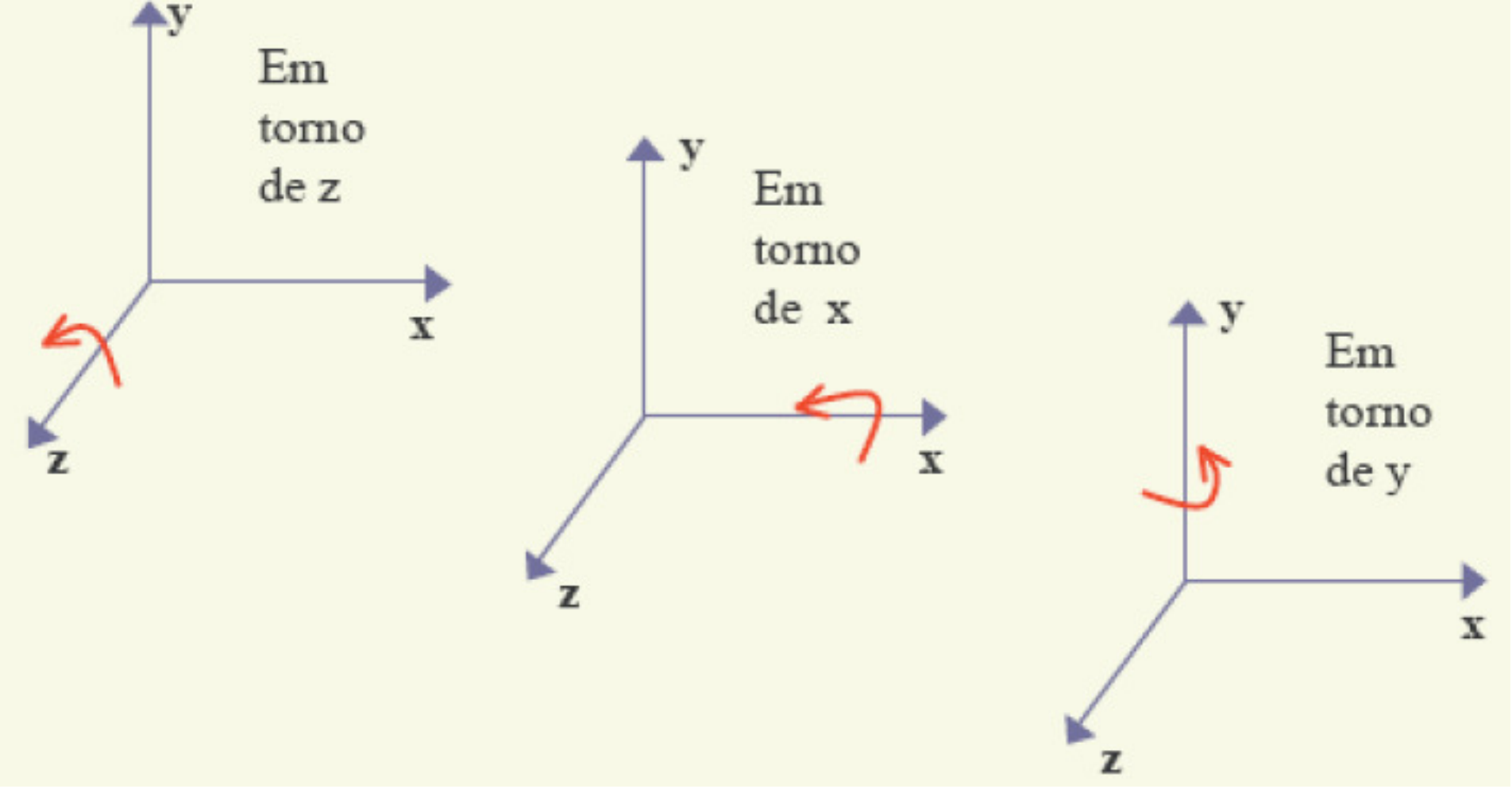

#### Rotação em torno de um eixo

- •Ângulos de Euler
- •Regra da mão direita

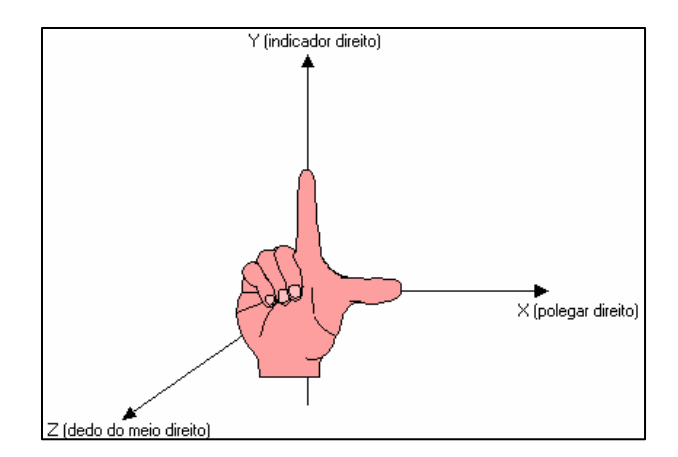

- –**Dedão** esticado no sentido do eixo (eixo x)
- – Dedo **indicador** apontando para segundo eixo (eixo y)
- – Feixe a mão e veja se ela **aponta** no sentido do **terceiro eixo**, se isto acontecer significa que as três direções formam um **sistema de eixos positivos**

#### Rotação em 3D

 $E$ ixo z => inalterado  $[x,y,z] = [x,y,z]$  $[\times\cos(\alpha)-y\,\text{sen}(\alpha)\quad \times\,\text{sen}(\alpha)+y\,\text{cos}(\alpha) \qquad z$  ] cos(α) sen(α) 0 -sen $(α)$  cos $(α)$  0 0 0 1

 $E$ ixo x => inalterado  $[x,y,z] = [x,y,z]$  $\begin{bmatrix} \mathsf{x} \quad & \mathsf{y}\ \mathsf{cos}(\mathsf{\beta}) \text{ - } \mathsf{z} \ \mathsf{sen}(\mathsf{\beta}) \quad & \mathsf{y}\ \mathsf{sen}(\mathsf{\beta}) \text{ + } \mathsf{z}\ \mathsf{cos}(\mathsf{\beta}) \ \end{bmatrix}$ 1 0 0 0 cos(β) sen(β) 0 -sen(β) cos(β)

Eixo y => inalterado [x' <sup>y</sup>' <sup>z</sup>'] = [x y z]  $[\textsf{x}\ \textsf{cos}(\boldsymbol{\delta}) + \textsf{z}\ \textsf{sen}(\boldsymbol{\delta}) \quad \textsf{y} \quad$  -x  $\textsf{sen}(\boldsymbol{\delta}) + \textsf{z}\ \textsf{cos}(\boldsymbol{\delta})$   $]$  $cos(\delta)$  0 -sen $(\delta)$ 0 1 0sen(δ) 0 cos(δ)

#### Escopo de Transformações

- • Podem ser feitas em serie e a aplicadas uma só fez como uma única (a matriz de transformação de uma serie)
	- Essa operação de transformação nem sempre écomutativa !!!
	- -A ordem é muito importante !!

#### Composição de Transformações

- Quando for necessário transformar um objeto em relação a um ponto **P** arbitrário:
	- Translada-se **P** para origem.
	- Aplicam-se uma ou mais transformações lineares elementares (na ordem adequada).
	- Aplica-se a translação inversa: **-P**

#### Coordenadas Homogêneas

- • Reflexão, rotação e escala podem ser executadas com o uso de matrizes
- •Mas a transformação de translação não.
- • Para solucionar esse e outros problemas érecomendado o uso de **coordenadas homogêneas** para todas as operações.

#### Coordenadas homogêneas

- no  $R^2$  é um elemento do  $R^3$  com uma relação de escala.*P=*(*x,y, λ*)*;λ*≠ 0, (*x*/*λ,y*/*λ* ,<sup>1</sup>)
- Um ponto do plano é definido como:
	- Chamado *P =* [*x,y,1*] em coordenadas homogêneas (uma classe de equivalência).

#### As matrizes anteriores em coordenadas homogêneas

• Devem ser 3 x 3 para as mesmas transformações afins bidimensionais.

$$
M = \begin{pmatrix} a & c & m \\ b & d & n \\ p & q & s \end{pmatrix}
$$

#### Matriz de Translação

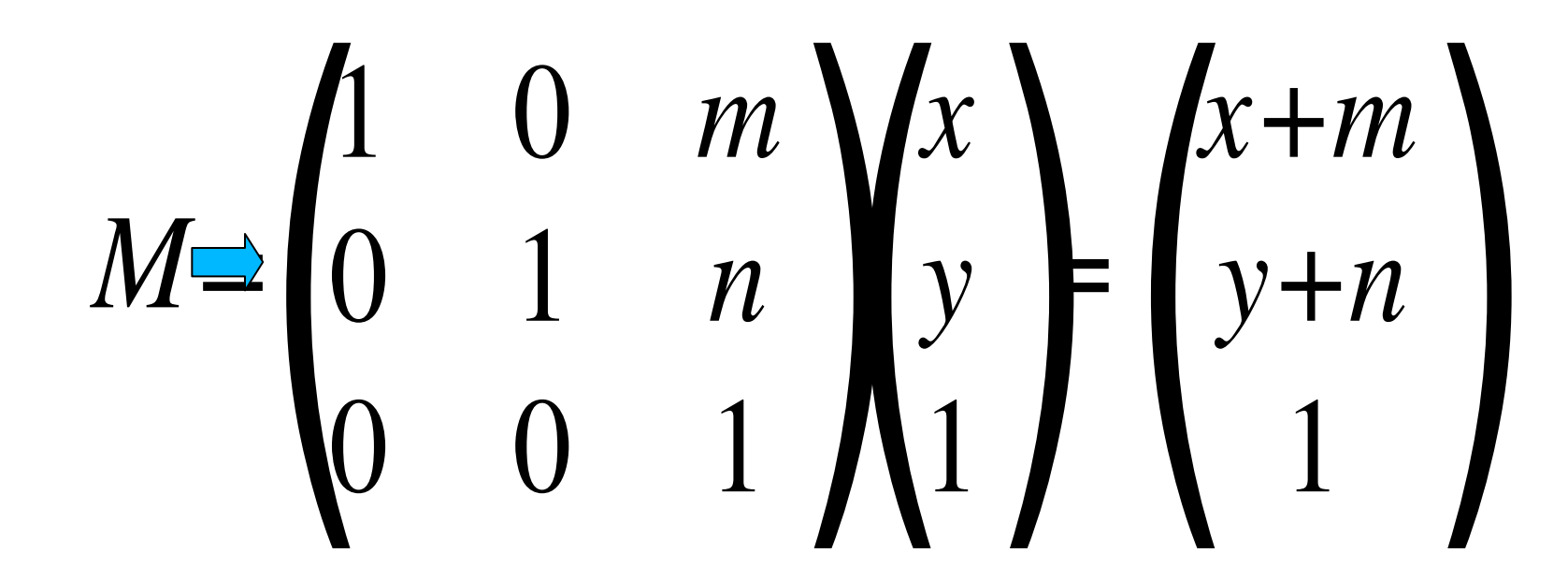

#### E as demais **Transformações Lineares**

# $M = \begin{pmatrix} a & c & 0 \\ b & d & 0 \\ 0 & 0 & 1 \end{pmatrix} \begin{pmatrix} x \\ y \\ 1 \end{pmatrix} = \begin{pmatrix} ax+cy \\ bx+dy \\ 1 \end{pmatrix}$

#### Transformação Perspectiva

#### *M=* $\begin{pmatrix} 1 & 0 & 0 \\ 0 & 1 & 0 \\ p & q & 1 \end{pmatrix}$  $\pmb{\mathrm{l}}$ )(*xy* 1)<br>)<br>) = $\Big($ *xypx+qy+*1)<br>)<br>)

#### Transformação Perspectiva 2D

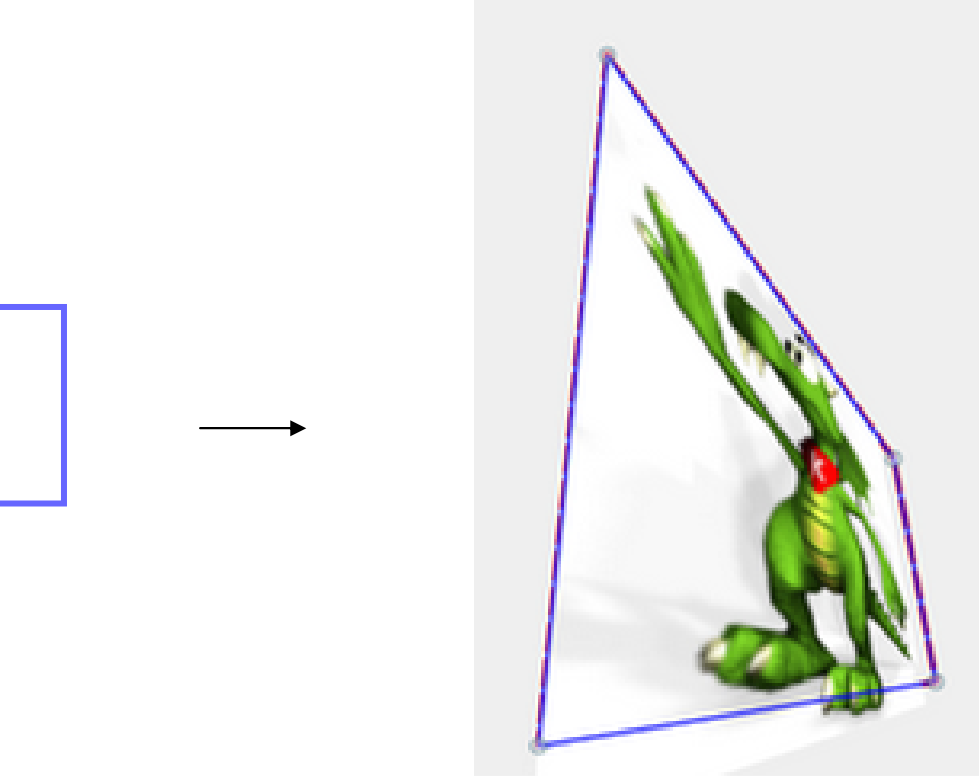

#### Efeito em um ponto no infinito

# $M = \begin{pmatrix} 1 & 0 & 0 \\ 0 & 1 & 0 \\ p & q & 1 \end{pmatrix} \begin{pmatrix} x \\ y \\ z \end{pmatrix}$ <br> $\begin{pmatrix} x \\ y \\ px+qy \end{pmatrix}$

#### Pontos de Fuga

- Um **ponto no infinito** pode ser levado em um ponto *P0* do plano afim.
- Família de **retas paralelas** que se intersectam no infinito são transformadas numa família de **retas incidentes em P0**.
	- *P0* <sup>é</sup> chamado de **ponto de fuga**.
	- Ponto de fuga principal corresponde a uma direção paralela aos eixos coordenados.
		- •Imagem de [*<sup>x</sup>*,0,0] ou [0,*y*,0].

#### Espaço 3D

• Um ponto do espaço 3D é definido como:

*P=*{( *x,y,z,<sup>λ</sup>* )*;λ*<sup>≠</sup> 0,( *<sup>x</sup>*/ *<sup>λ</sup>,y*/ *<sup>λ</sup>,z*/ *<sup>λ</sup>,*1)}

 Denotado por *P =* [*x,y,z,w*] em coordenadas homogêneas.

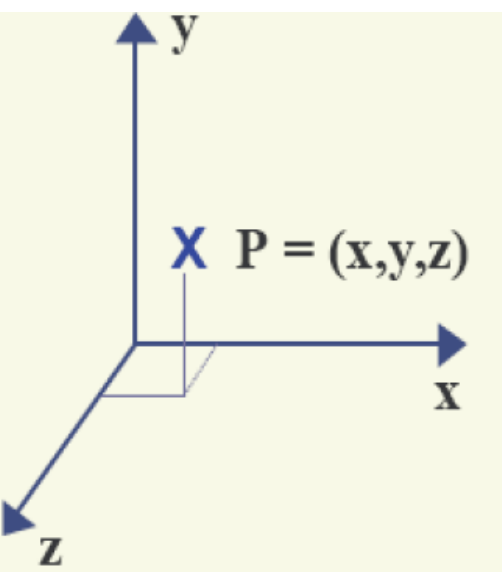

#### Translação no Espaço 3D

$$
\begin{bmatrix} x' \\ y' \\ z' \\ 1 \end{bmatrix} = \begin{bmatrix} 1 & 0 & 0 & d_x \\ 0 & 1 & 0 & d_y \\ 0 & 0 & 1 & d_z \\ 0 & 0 & 0 & 1 \end{bmatrix} \cdot \begin{bmatrix} x \\ y \\ z \\ 1 \end{bmatrix}
$$

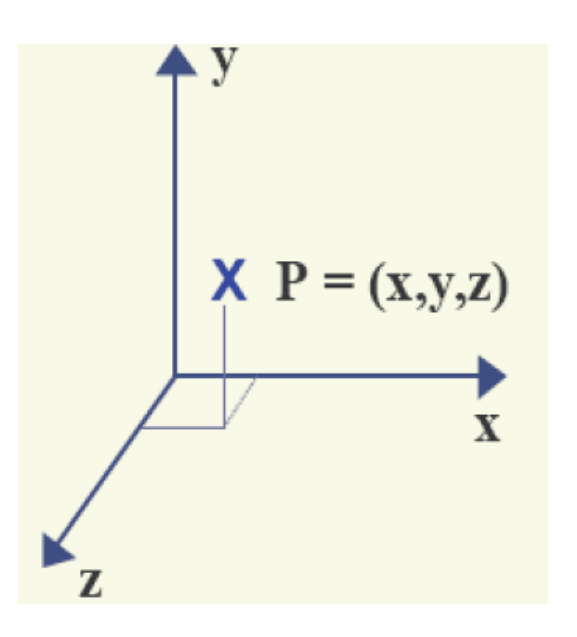

Matrizes em coordenadas homogêneas na  $\operatorname{form}$ a  $\operatorname{de}$ vetores linha precisa usar a transporta !!

$$
\begin{bmatrix} x & y & z & 1 \end{bmatrix} = \begin{bmatrix} \cos \theta & \sin \theta & 0 & 0 \\ -\sin \theta & \cos \theta & 0 & 0 \\ 0 & 0 & 1 & 0 \\ 0 & 0 & 0 & 1 \end{bmatrix}
$$

• Matriz de rotação

$$
\begin{bmatrix} x & y & z & 1 \end{bmatrix} = \begin{bmatrix} 5x & 0 & 0 & 0 \ 0 & 5y & 0 & 0 \ 0 & 0 & 1 & 0 \ 0 & 0 & 0 & 1 \end{bmatrix} \quad \begin{bmatrix} x & y & z & 1 \ 0 & y & z & 1 \ 0 & 0 & 0 & 0 \ 0 & 0 & 0 & 1 \end{bmatrix}
$$

•Escala

#### Translação

• Pode ser representada por operações com matrizes quando usamos coordenadas homogêneas, uniformizando as transformações geométricas

$$
\begin{bmatrix} x & y & z & 1 \end{bmatrix} \cdot \begin{bmatrix} 1 & 0 & 0 & 0 \\ 0 & 1 & 0 & 0 \\ 0 & 0 & 1 & 0 \\ Tx & Ty & Tz & 1 \end{bmatrix}
$$

**Isso na forma de vetor linha mas na forma de vetores colunas ficaram como transpostas como mostrado nas paginas anteriores...**

### Escala em torno da origem do Espaço 3D

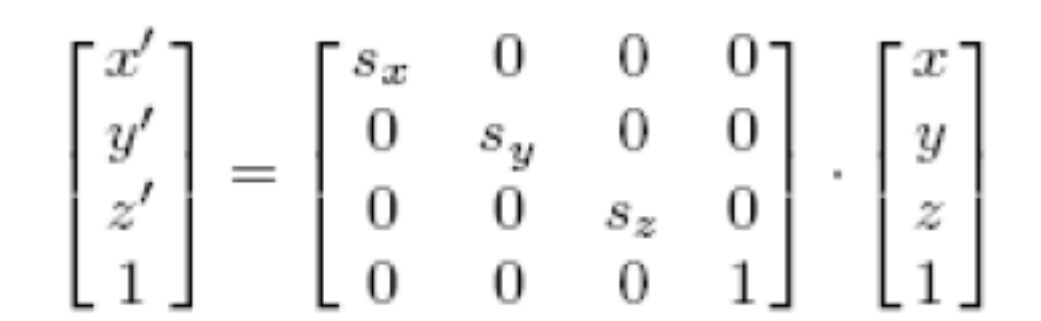

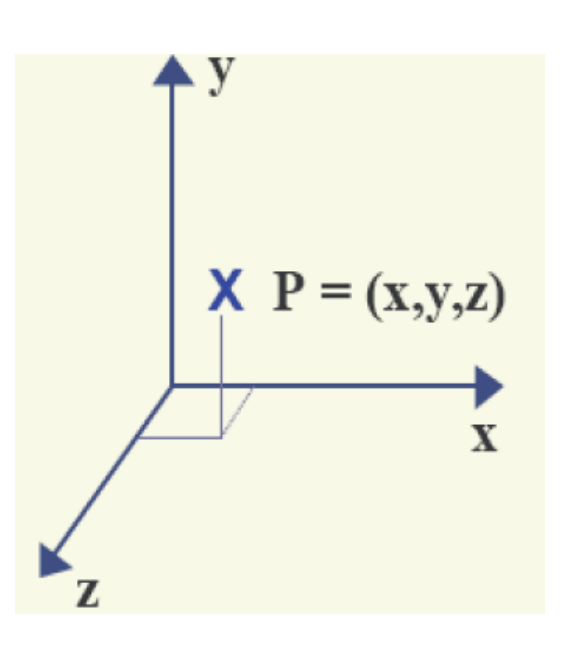

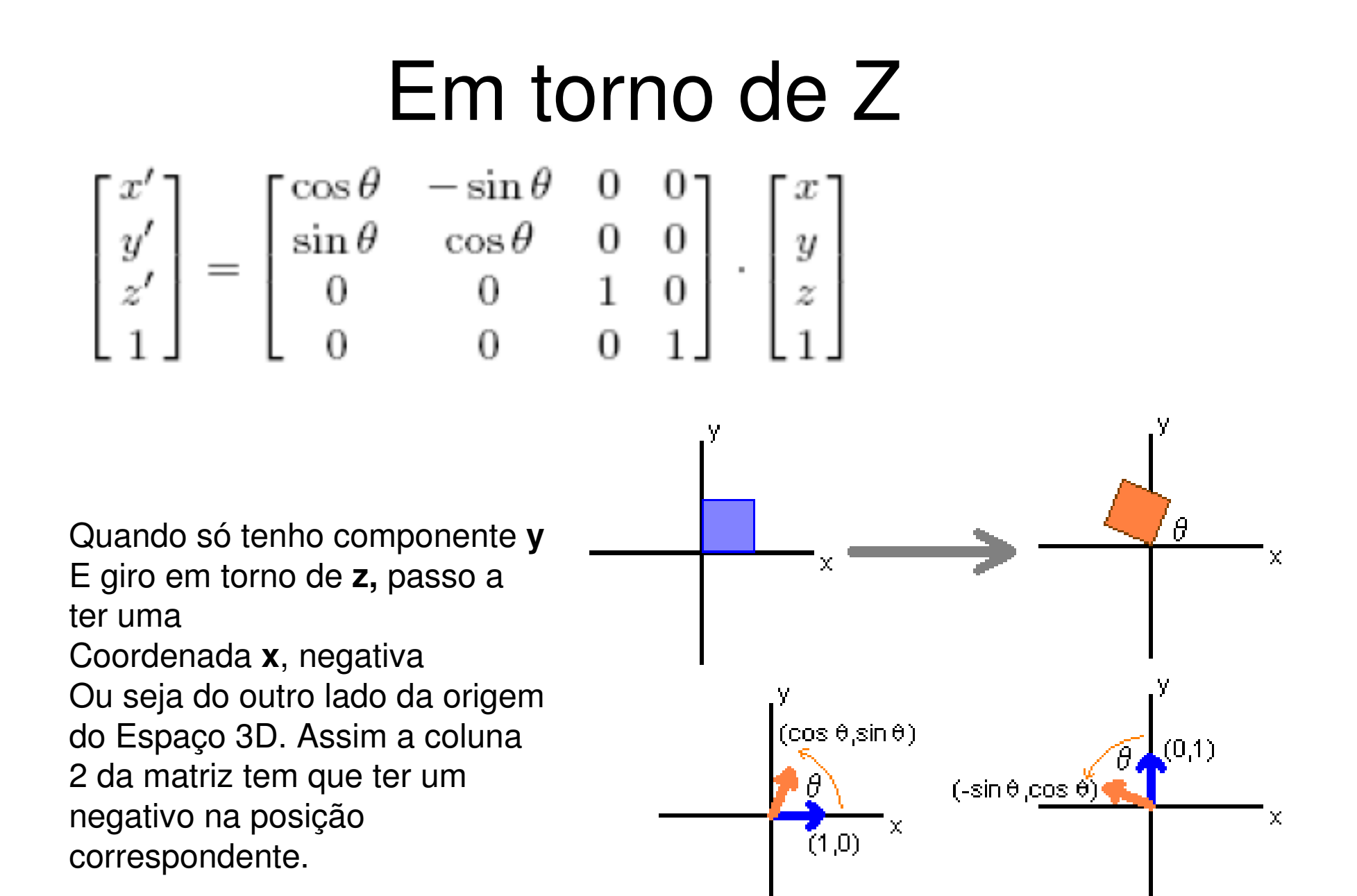

#### Em torno de X

$$
\begin{bmatrix} x' \\ y' \\ z' \\ 1 \end{bmatrix} = \begin{bmatrix} 1 & 0 & 0 & 0 \\ 0 & \cos \theta & -\sin \theta & 0 \\ 0 & \sin \theta & \cos \theta & 0 \\ 0 & 0 & 0 & 1 \end{bmatrix} \cdot \begin{bmatrix} x \\ y \\ z \\ 1 \end{bmatrix}
$$

Quando só tenho componente **y e** rodo em torno de **x**, passo a ter para o ponto só coordenadas positivas . Ou seja na segunda coluna tudo será positivo. Mas veja que nesta orientação do Espaço 3D, quando se desenha em 2D , o Z positivo esta contrario de um X positivo usual em 2D

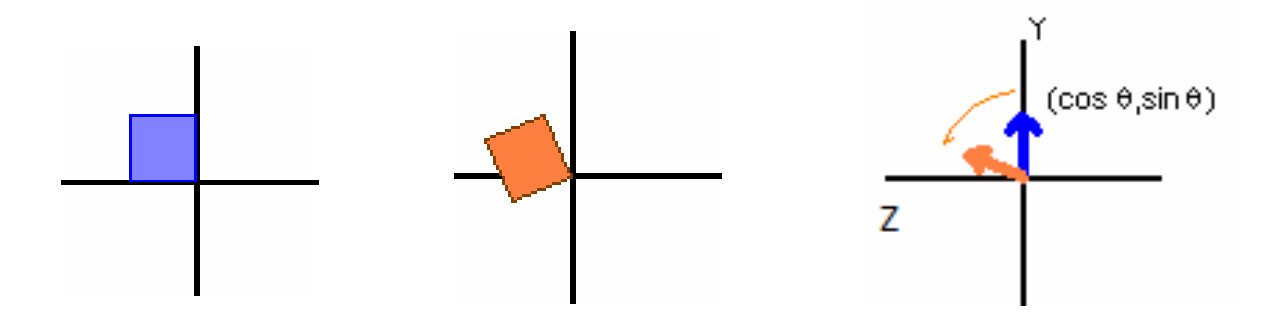

### Em torno de Y $\begin{bmatrix} x' \\ y' \\ z' \\ 1 \end{bmatrix} = \begin{bmatrix} \cos \theta & 0 & \sin \theta & 0 \\ 0 & 1 & 0 & 0 \\ -\sin \theta & 0 & \cos \theta & 0 \\ 0 & 0 & 0 & 1 \end{bmatrix} \cdot \begin{bmatrix} x \\ y \\ z \\ 1 \end{bmatrix}$

Quando só tenho componente x e rodo em torno de y, passo a ter uma coordenada x, negativa.Ou seja do outro lado da origem do Espaço 3D.

Ou seja na coluna 1 tem que ter negativo.

Veja que nesta orientação do Espaço 3D, quando se desenha em 2D , o Z positivo esta contrario de um y positivo usual em 2D

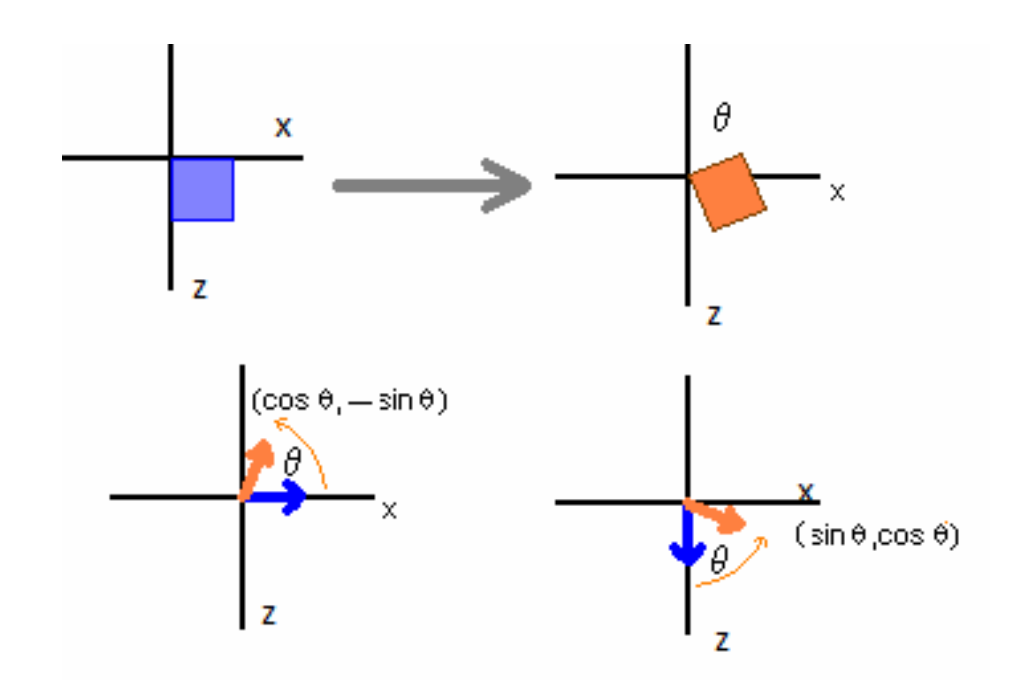

#### Coordenadas Homogêneas

- O sistema de coordenadas homogêneas (SCH) utiliza quatro valores para representar um ponto P no espaço, que será descrito por **(x', y', z', M).**
- A transformação do SCH para o cartesiano se dápela relação **(x, y, z) = (x'/M, y'/M, z'/M)**
- Os pontos onde M=0 estão fora do espaço dimensional (infinito !!!!).
- O uso de coordenadas homogêneas é importante em Computação também para permitir a representação de **reais por inteiros**
- Quando M=1 a representação é a mesma das coordenadas cartesianas usuais.

### Matriz de Transformação

- Transformações geométricas correspe Transformações geométricas correspondem a operações de soma e multiplicação nas coordenadas dos pontos que compõem o objeto.
- Para evitar que diversas operações matemáticas sejam feitas individualmente em cada vértice é criada uma **matriz de transformação (**entre **quadros chaves) com coordenadas homogêneas a qual éaplicada todas as transformações.**.

#### Matriz de Transformação

- Depois a **matriz de transformação (entre quadros os chaves)** considerando o **número de passos** que você decidiu usar por segundo **(25, 50, 100, etc. ) é modificada para fazer a transformação completa apenas em um determinado número de etapas.**
- Esta matriz denominada matriz de transformação modificada.
- Ela faz parte do loop que vai modificar todos os pontos do objeto nos quadros intermediários criando a animação quando mostrada no tempo devido.

- • O Sistema de Coordenadas nos dá uma referência sobre o tamanho e a posição dos objetos na área de trabalho;
- • Existem diferentes sistemas de coordenadas para descrever os objetos.

- • Coordenadas Polares
	- – As coordenadas são medidas por um raio e um ângulo (r, θ);

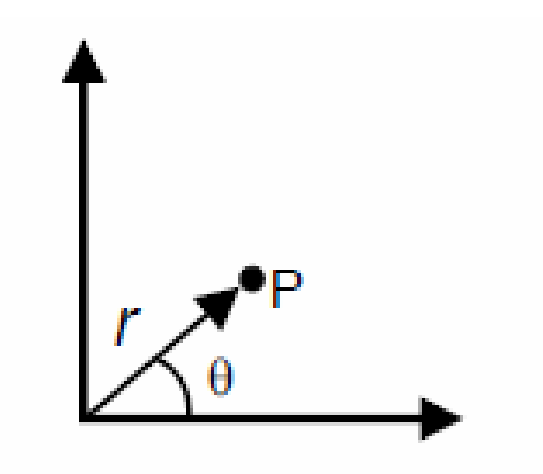

#### **Coordenadas Polares**

- • Coordenadas Esféricas
	- As coordenadas são descritas por raio e dois ângulos (r, θ, ψ);

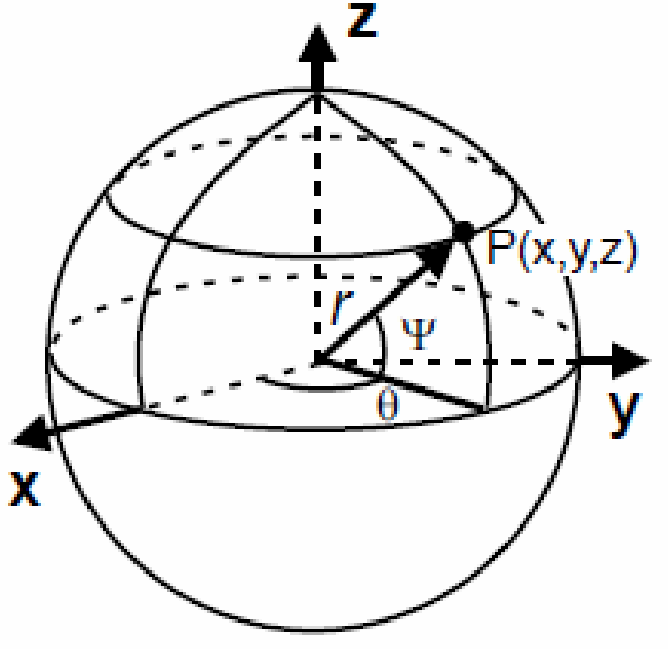

**Coordenadas Esféricas** 

- • Coordenadas cilíndricas
	- – As coordenadas são descritas por raio, ângulo e comprimento (r, θ, c);

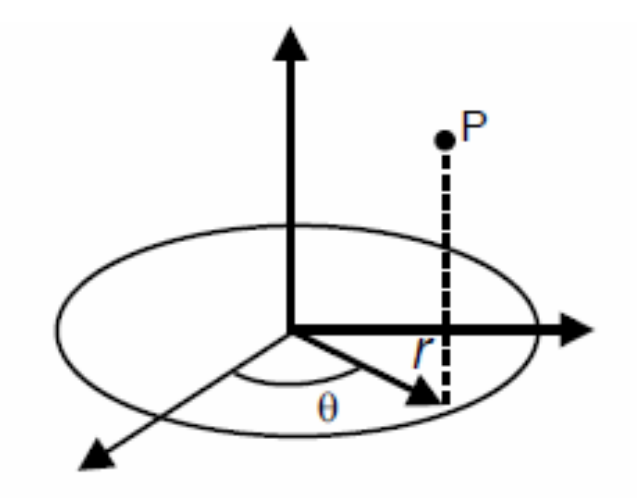

**Coordenadas Cilíndricas**
## Sistemas de Coordenadas

- • Coordenadas Cartesianas Bidimensionais
	- As coordenadas são descritas por comprimento horizontal e largura vertical;

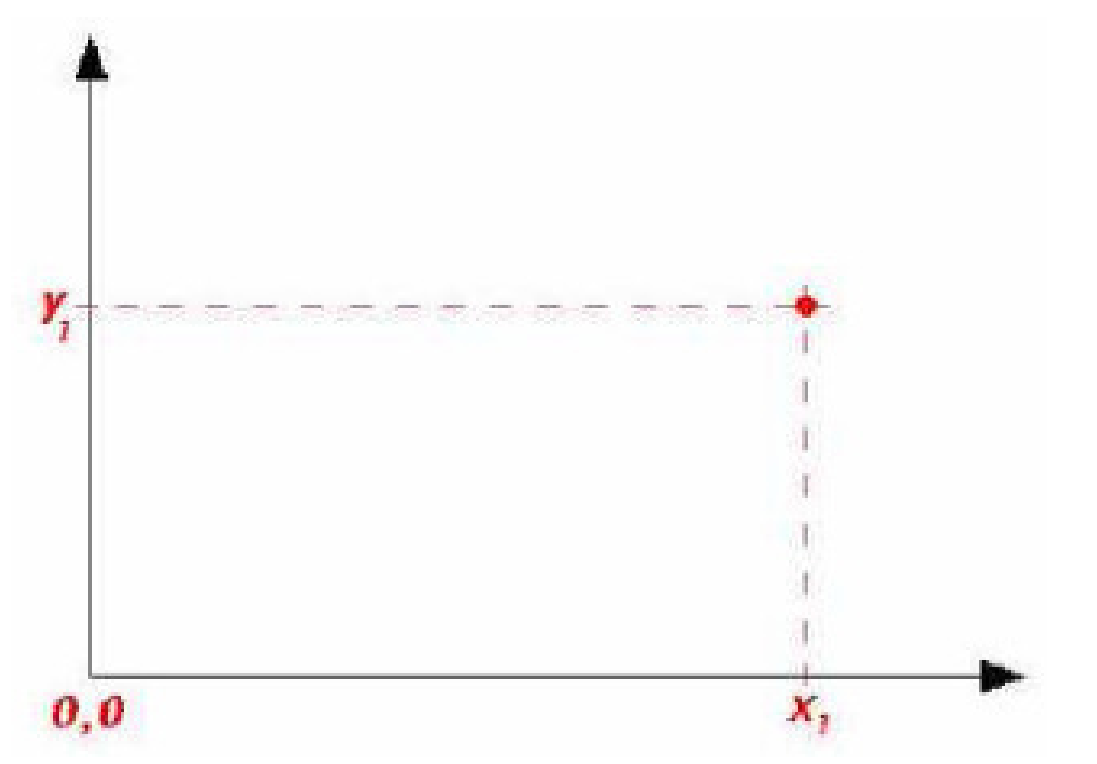

## Sistemas de Coordenadas

• Os monitores de VIDEO utilizam coordenadas cartesianas bidimensionais, porém a orientação do eixo Y cresce para baixo (no sentido contrário ao usual de Álgebra Linear e Desenho Técnico);

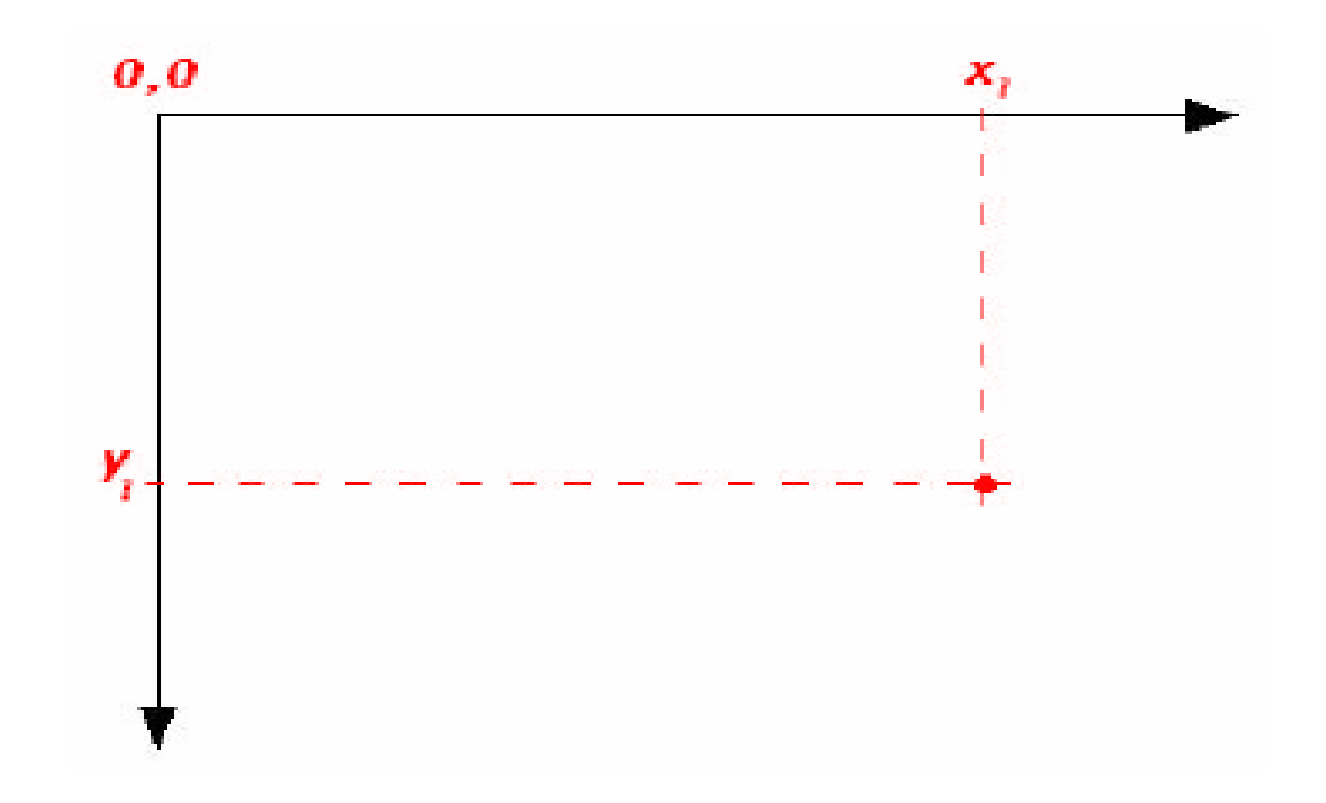

## Sistemas de Coordenadas 3D

- • Coordenadas Cartesianas Tridimensionais
	- – As coordenadas são descritas por comprimento x , largura y e profundidade z.

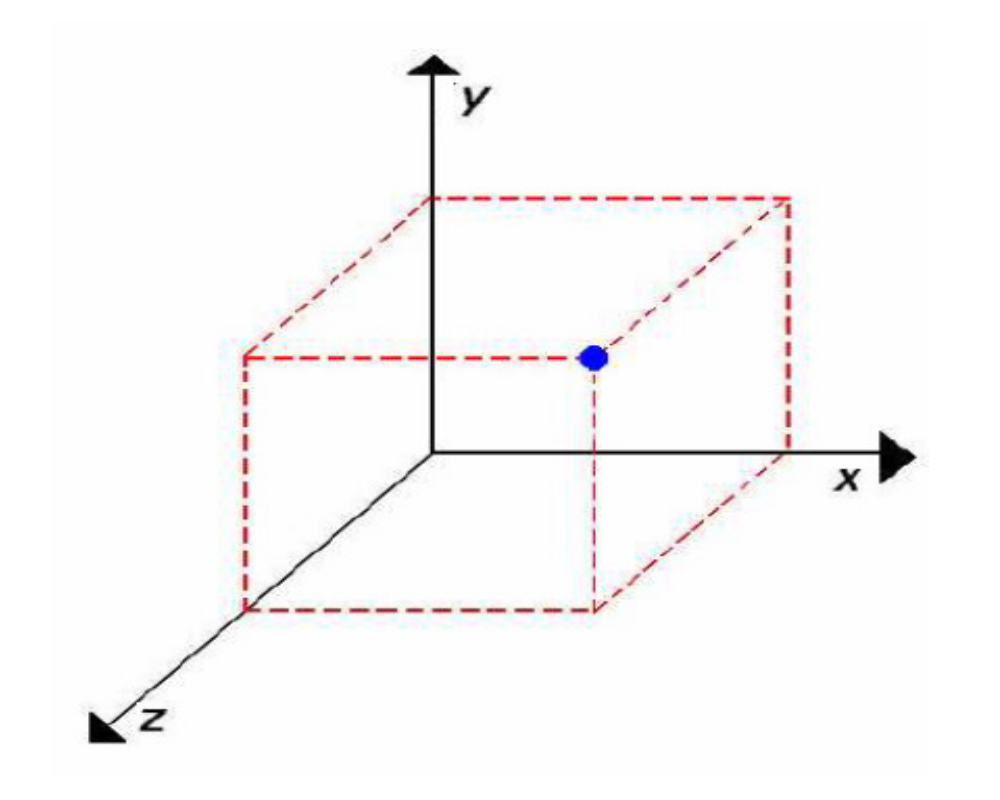

Mas **tem solução** ...

- Um sistema de coordenada é denominado de Sistema de Referência quando servir para alguma finalidade específica;
- Aspectos a serem observados na definição de um sistema de referência:
	- $\mathcal{L}_{\mathcal{A}}$ Unidade de referência básica;
	- $\mathcal{L}_{\mathcal{A}}$ Limites extremos dos valores aceitos para descrição.

- Alguns sistemas recebem denominação especial:
	- $\mathcal{L}_{\mathcal{A}}$ – Sistema de Referência do Universo <del>.</del>  $\mathcal{L}_{\mathcal{A}}$ – SRU;
	- Sistema de Referência do Objeto SRO;
	- $\mathcal{L}_{\mathcal{A}}$  , and the set of the set of the set of the set of the set of the set of the set of the set of the set of the set of the set of the set of the set of the set of the set of the set of the set of the set of th Sistema de Referência Normalizado – SRN;
	- $\mathcal{L}_{\mathcal{A}}$  , the set of the set of the set of the set of the set of the set of the set of the set of the set of the set of the set of the set of the set of the set of the set of the set of the set of the set of the se Sistema de Referência do Dispositivo – SRD;

- • Sistema de Referência do Universo  $\mathcal{L}_{\mathcal{A}}$  , where  $\mathcal{L}_{\mathcal{A}}$  is the set of the set of the set of the set of the set of the set of the set of the set of the set of the set of the set of the set of the set of the set of the set of the set of the – SRU
	- – Descreve os objetos em termos das coordenadas utilizadas pelo usuário em determinada aplicação como um todo.

#### Sistema de Referência do Universo  $\mathcal{L}_{\mathcal{A}}$  -space  $\mathcal{L}_{\mathcal{A}}$  -space  $\mathcal{L}_{\mathcal{A}}$ - SRU

- Assim, cada usuário especifica o seu universo de trabalho, em função do trabalho a ser feito, ex:
	- – Sistemas CADD de arquitetura: O universo será em metros ou centímetros;
	- – Sistemas CADD de mecânica: O universo será em milímetros ou nanômetros;

–Etc.

#### **O que é o software CAD?**

 CAD, ou projeto e desenho auxiliados por computador (CADD), é o uso de tecnologia para projetar e documentar projetos. O software CAD substitui o rascunho manual por um processo automatizado.

#### Sistema de Referência do Universo  $\mathcal{L}_{\mathcal{A}}$  -space  $\mathcal{L}_{\mathcal{A}}$  -space  $\mathcal{L}_{\mathcal{A}}$ - SRU (limites)

- • Cada sistema CADD deverá ter definido seus limites extremos. Ex.:
	- –Universo de trabalho: Escala de milímetros;
	- – Limites da área de trabalho (valores inteiros):  $\bullet X = 0 - 100,00$ 
		- $\cdot Y = 0 100,00$

•Veja que sempre representar por só 2 pontos : o ponto **mínimo e Máximo** <sup>é</sup> mais simples

- Sistema de Referência do Objeto –– SRO
	- Trata o **objeto** como um mini universo individual;
	- Cada **objeto** tem suas particularidades descritas em função de seu sistema;

 Geralmente o centro do sistema de coordenadas SROcoincide com o seu **centro de gravidade ou geométrico**.

- • Sistema de Referência do Objeto – SRO  $\mathcal{L}_{\mathcal{A}}$  , and the set of  $\mathcal{L}_{\mathcal{A}}$ – SRO
- SA VOCA LE LI Se você j á usou alguma tool de modelagem isso geralmente pode ser mostrado se você pedir.

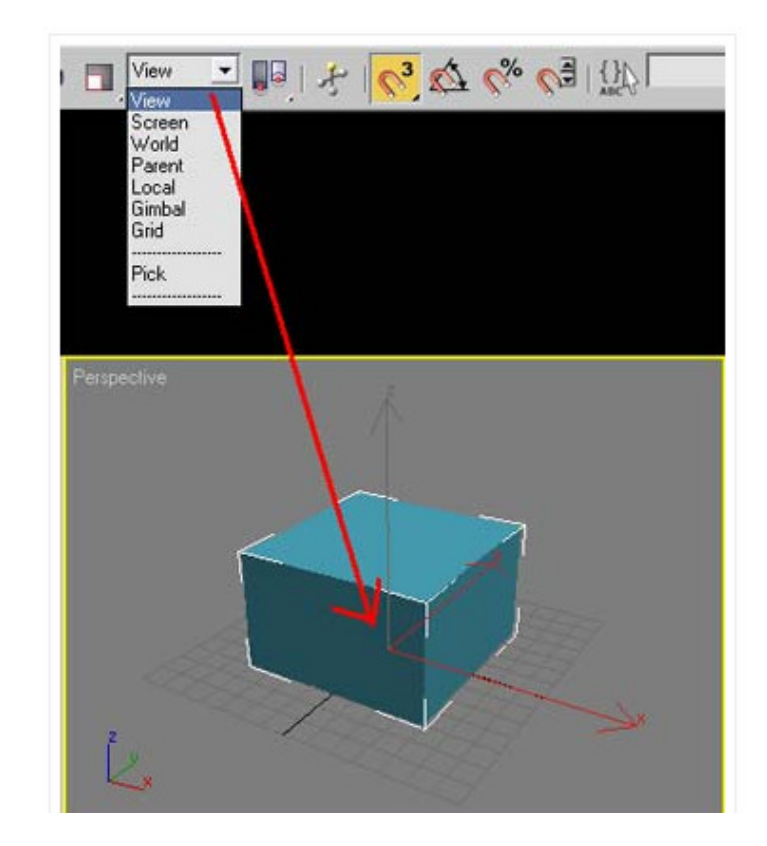

### Sistema de Referência do Objeto -SRO

- Cada objeto possui um universo individual, ou seja, suas <mark>coordenadas</mark> são descritas em<br>funcão de seu préprio sistema: função de seu próprio sistema;
- Exemplo: objeto =nave espacial
- Você quer fazer um cenário de um game, pode desenhar o objeto ou parte dele no SRO, e depois vai poder usar esse objeto em outra coisa, como para fazer uma maquete do sistema solar, ou parecer o brinquedo de uma criança em uma árvore de Natal, etc...

- Sistema de Referência Normalizado – SRN
- Trabalha com **COOrdenadas normalizadas** (valores entre 0 e •1) Ex.:  $0 \le X \le 1$  e  $0 \le Y \le 1$ , sendo que ambos os eixos possuem suas coordenadas expressas como **Números reais**;
	- Serve como um sistema de referência intermediário entre o <mark>SRU</mark> e o <mark>SRD</mark>;
- $\bullet$ Finalidade: Tornar a geração de imagens **independente do** dispositivo e linguagem usada, pois este é um sistema de coordenadas padrão (normalizado);

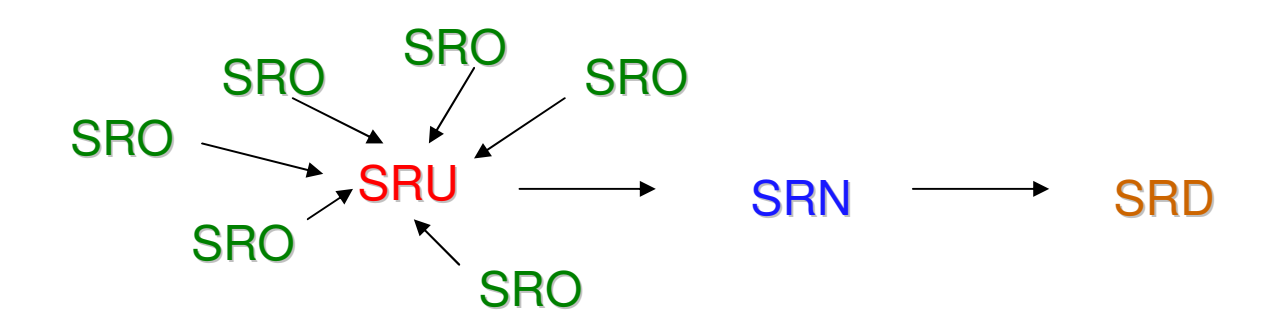

- Sistema de Referência do Dispositivo – SRD
	- Utiliza coordenadas que podem ser fornecidas diretamente para um dispositivo de saída ou ferramenta de programação específicos (1024x512, 640x480, 800x600, etc.);
	- Em vídeo pode indicar o número máximo de pixels que podem ser acesos ou a resolução especificada naconfiguração do sistema operacional.

Sistema de Referência do Dispositivo – SRD

- Em scanner ou cameras node indica Em scanner ou cameras pode indicar a resolução máxima estabelecida ou de captura vigente;
- • Nos hardwares o sistema de coordenadas depende geralmente da resolução possível e da configuração definida pelo usuário entre um conjunto de configurações possíveis.

## Por exemplo:

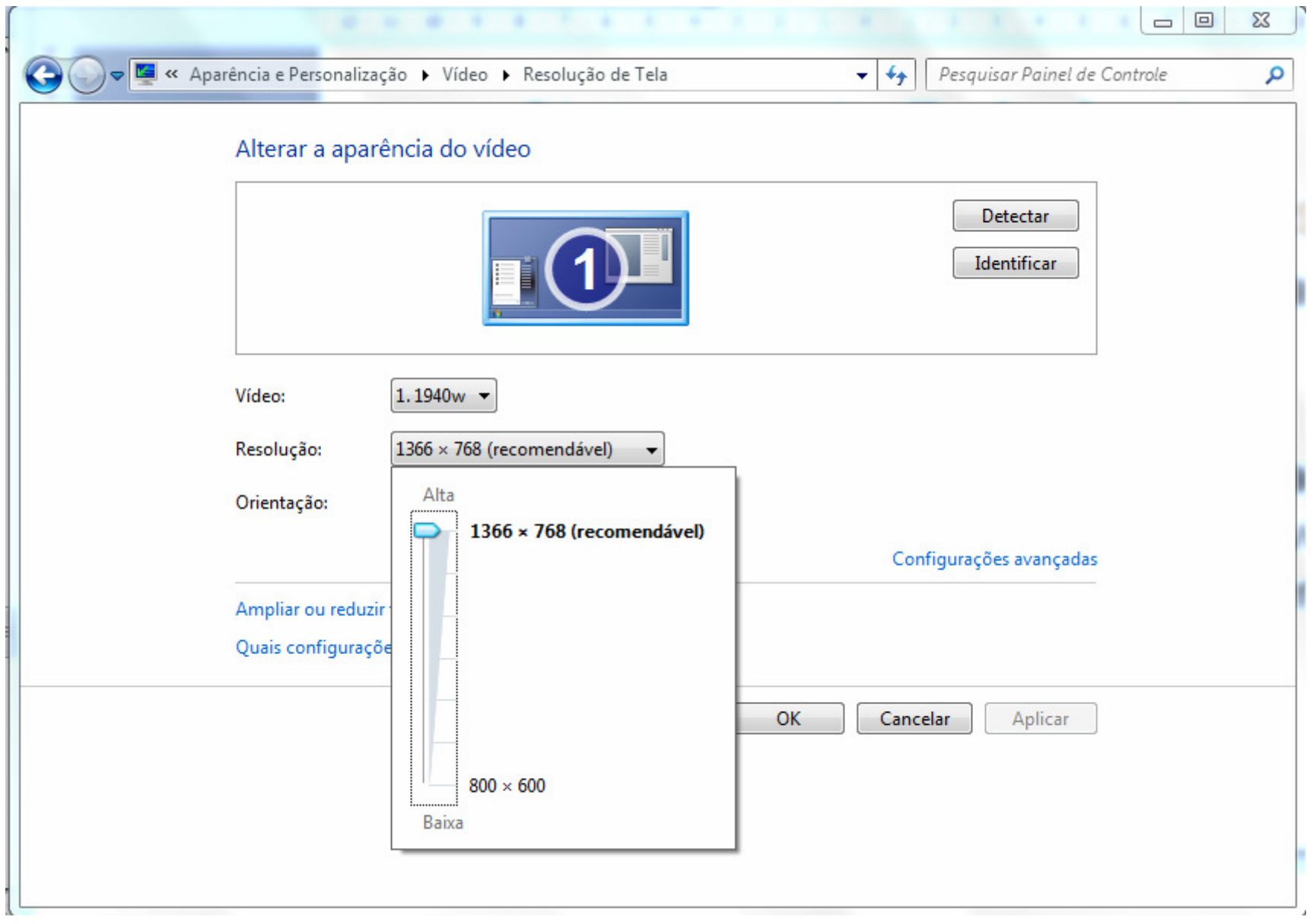

- Normalmente quando se cria um modelo, as informações gráficas geométricas (coordenadas dos pontos) dizem respeito à aplicação e não ao dispositivo.
- Para permitir a visualização do modelo faz-se necessário realizar uma conversão dos valores do modelo ou do seu universo para valores compatíveis com as dimensões da tela.
- A esta conversão dá-se o nome de **Mapeamento**.

Transformações entre Sistemas de Coordenadas Genéricas . Como calcular os mapeamentos.

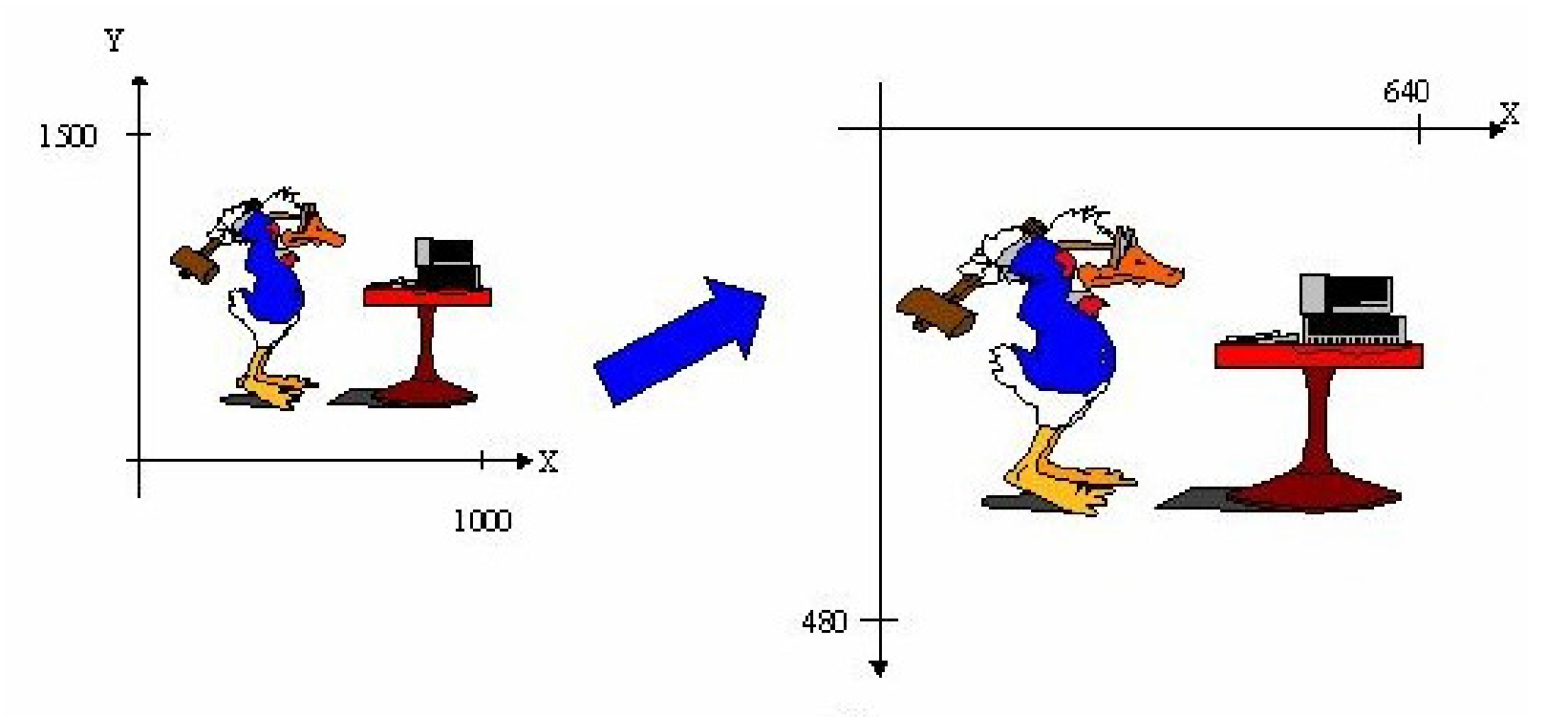

Veja que **sempre representar** cada sistema de coordenada a se fazer a correspondência só por 2 pontos : o ponto **mínimo e MÁXIMO**é o mais simples.

Como calcular os mapeamentos.

### SRU < – <sup>&</sup>gt;SRD

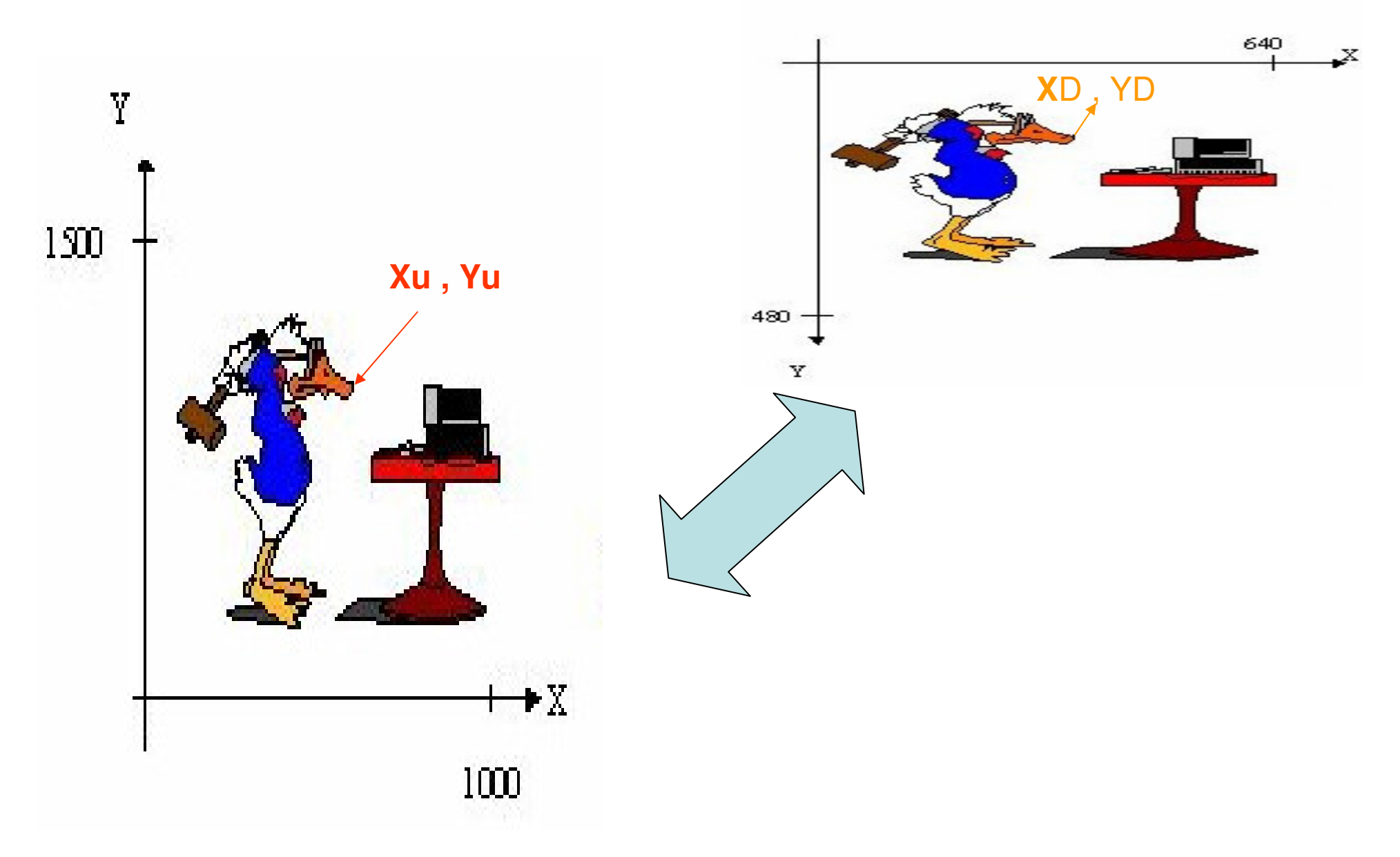

Como calcular os mapeamentos.

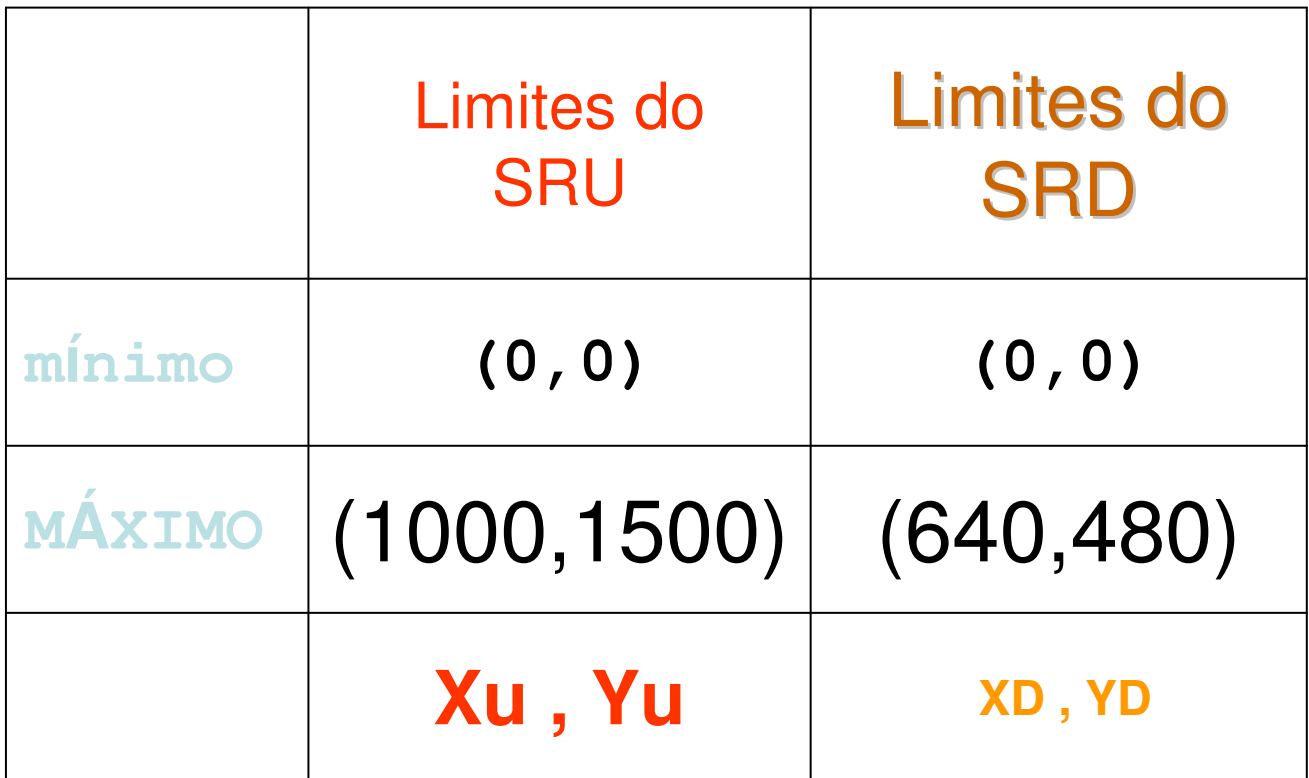

• Iniciando pela component<u>e X temos, d</u>e acordo com o diagrama abaixo:  $x_{\text{max}} = \frac{X_{\text{U}} \times X_{\text{DMAX}}}{X_{\text{IMAX}}}$ 

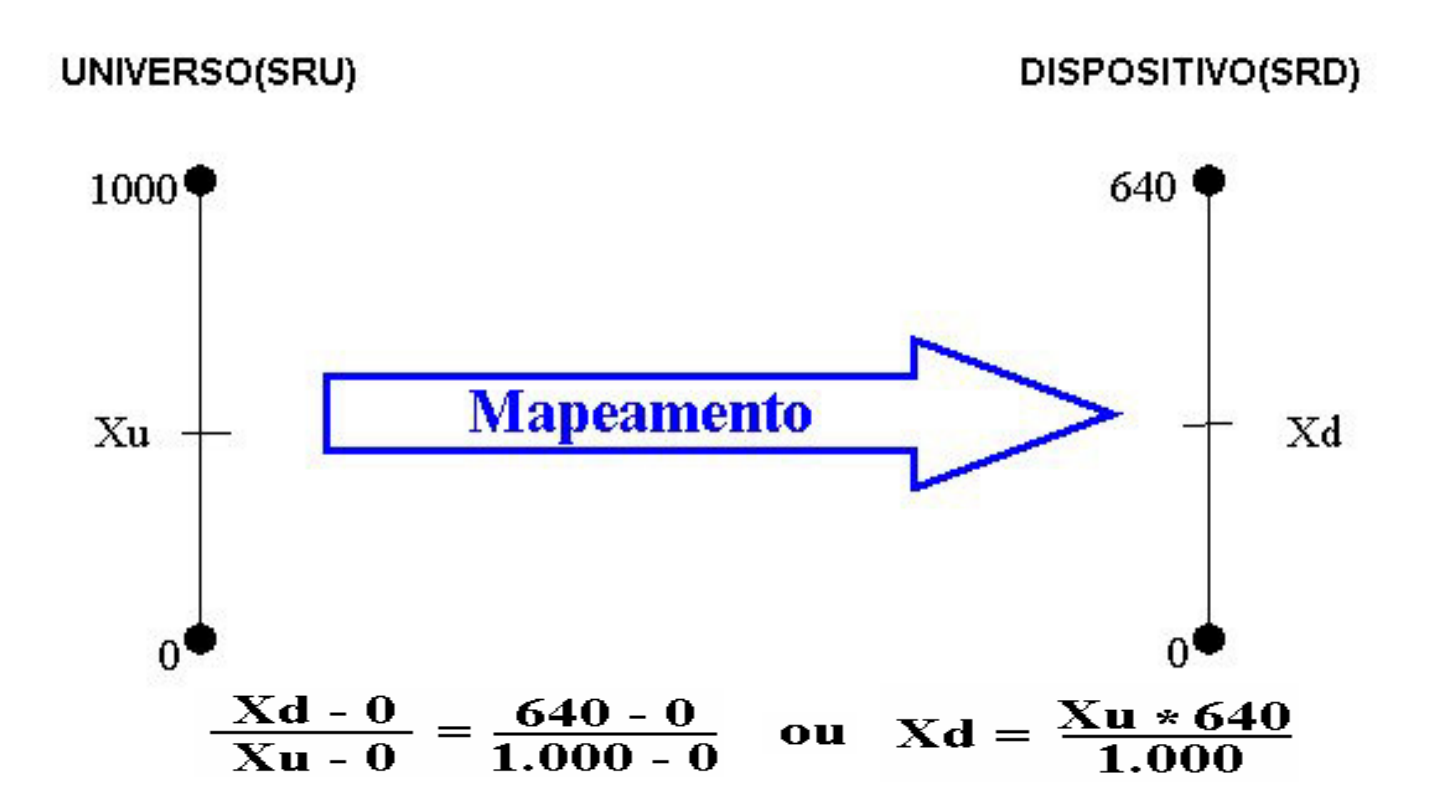

• Para a componente Y temos: $+Y_{DMAX}$ 

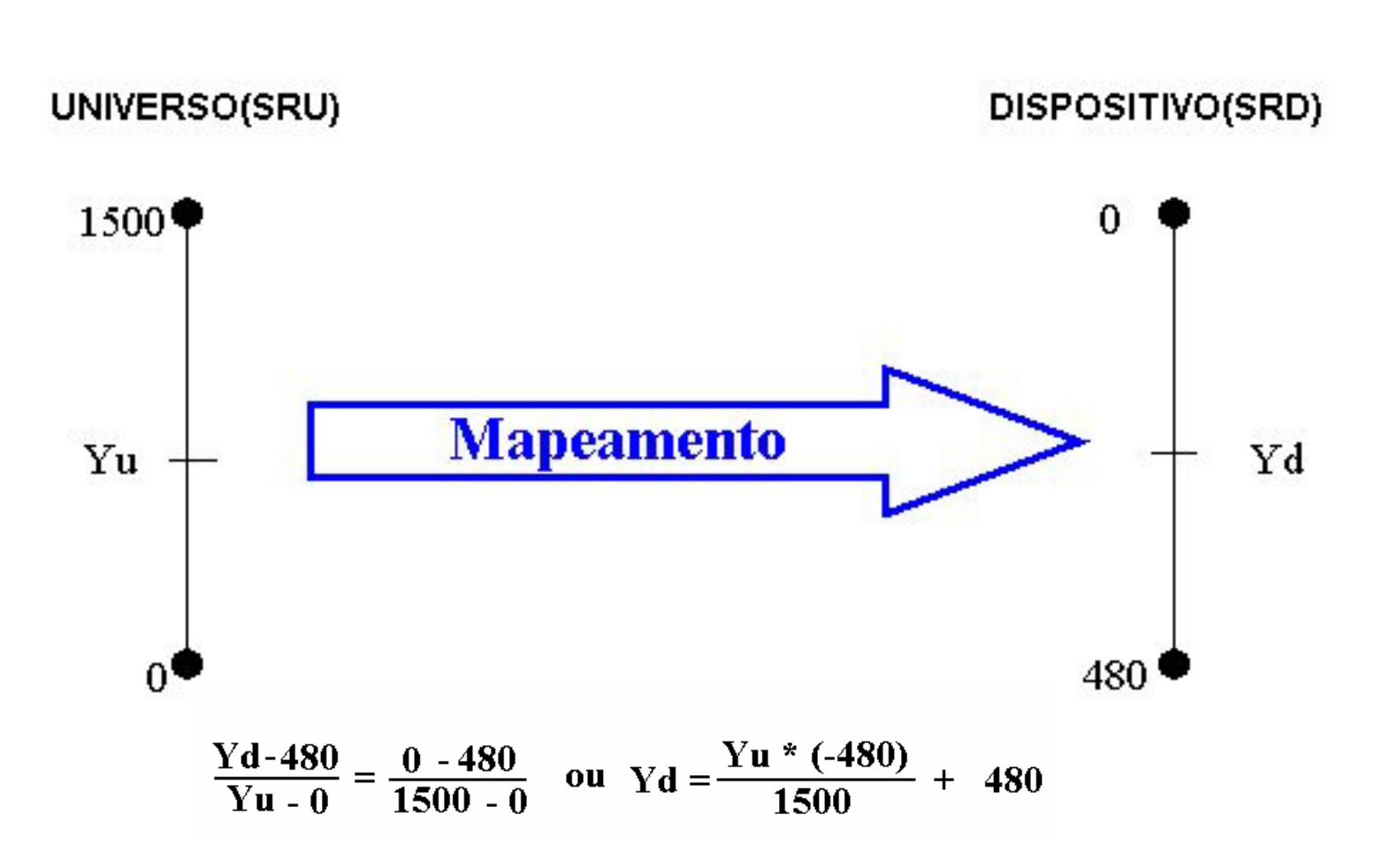

## Transformações entre Sistemas de Coordenadas genéricas

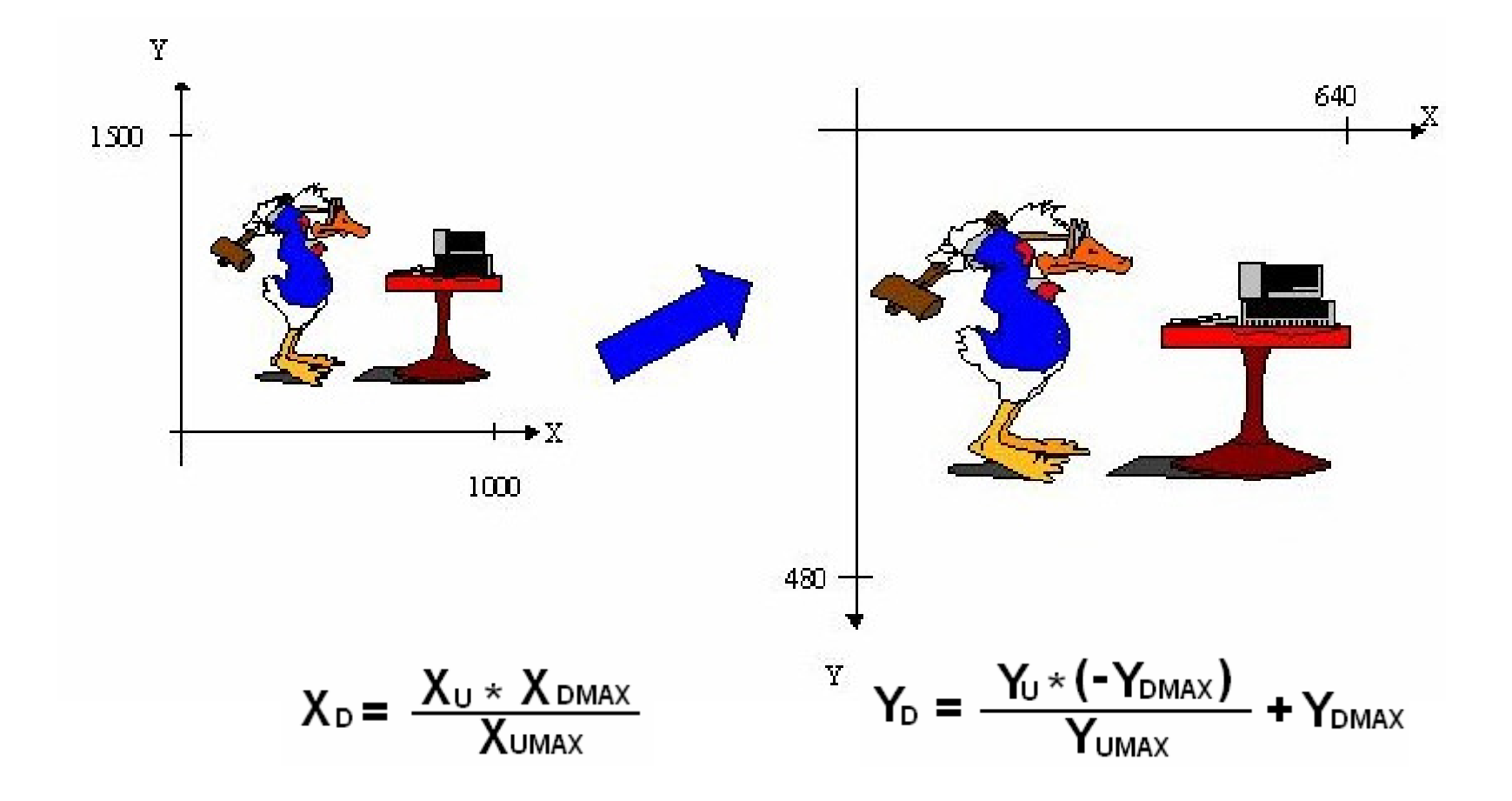

Como calcular os mapeamentos.

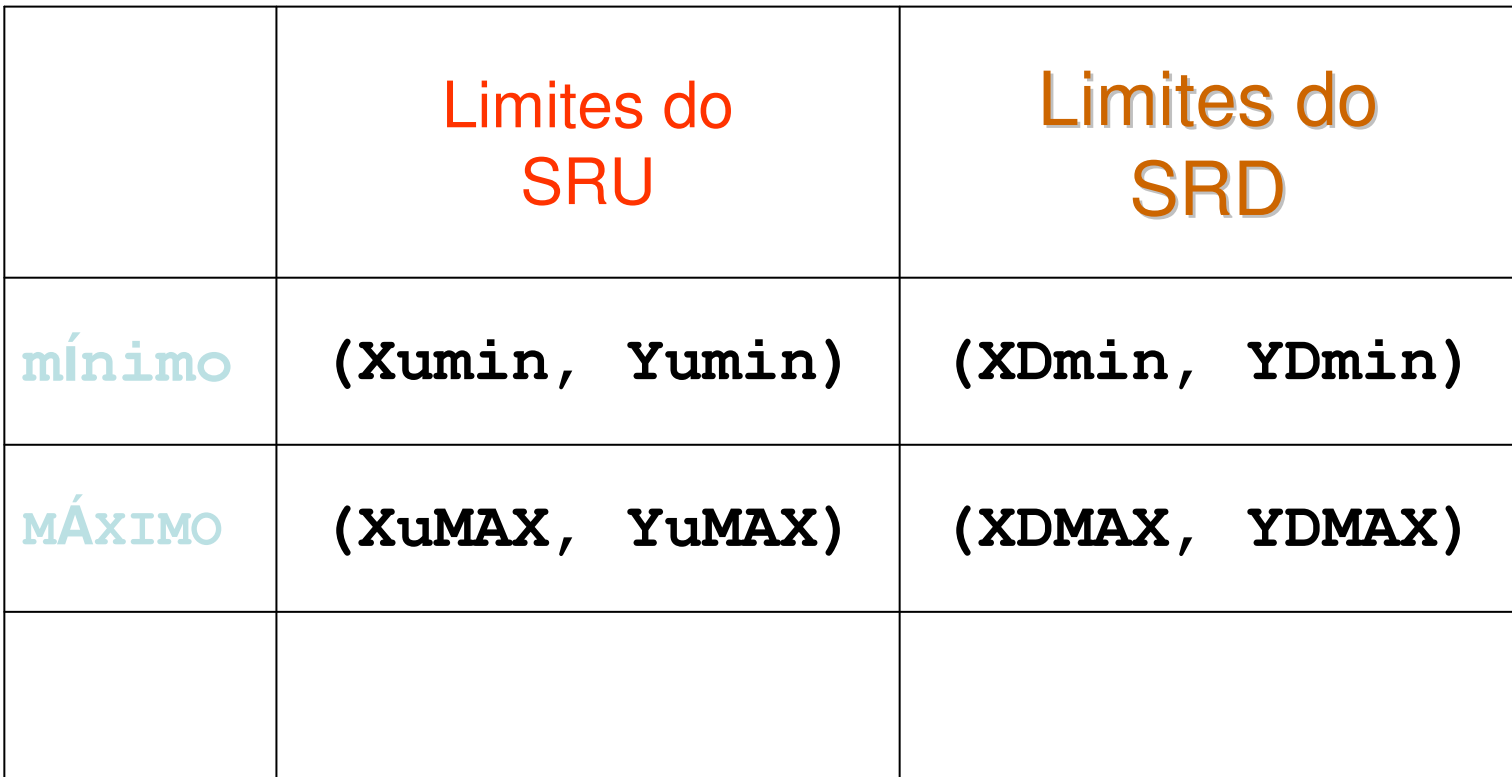

### E se os mínimos não fossem zero!

XD=[(Xu-Xumin)(XDMAX-XDmin)/(XuMAX-Xumin)]+XDmin)

YD=[(Yu-Yumin)(YDMAX-YDmin)/(YuMAX-Yumin)]+YDmin)

E se os limites fosse (0,1) i.e. se tivesse um Sistema de Referência Normalizado – SRN ?

### É sempre mais inteligente incluir isso nos trabalhos e implementações

- Implemente isso em seu T1 para ir do sistema de coordenadas que você usou para definir seu objeto para um sistema que terá Limites do SRU (0,0) e (MaxX,MaxY).
- Faça a animação pedida no trabalho ficando sempre nestes limites.
- $\bullet$  Descubra se na linguagem que você está usando épossível perguntar ao sistema operacional qual a resolução atual do videos.
- Se sim diga usea para fazer a transformação que sempre fique na tela ao se ver seu trabalho.

# Window x Viewport

- Vamos chamar a área da SRU de: Window
- E a resolução atual da sua tela de Viewport
- Assim podemos dizer:
- Fazer um determinado lay-out no seu trabalho no SRD será incluir uma função que vai fazer a<br>transfermação Window Miorraert transformação Window -> Viewport
- E vice-versa, no caso se você deseja apontar na tela um ponto (SRD ) pode saber onde ele<br>esteré nes nantes de SPU estará nos pontos do SRU.

# Trabalho 1 - **T1 - 26/09/2019**

A idéia é você e seu grupo fazerem a animação de um **objeto deformável** que se desloque, parecendo que esta pulando (ou cisalhando) e girando (ou mudando de escala) ao mesmo tempo.

Esse deve ser **3D e** ter pelo menos **7 faces**.

A estrutura de dados destas faces e seus respectivos vértices deve ser apresentada.

Você pode escolher ter quantos quadros chaves quiser mas deve usar pelo menos**10 matrizes de transformações** simples que devem ser apresentadas.

O tempo correto da animação não será levado em conta, desde que tenha a quantidade de quadros adequados para o tempo de resposta posteriormente.

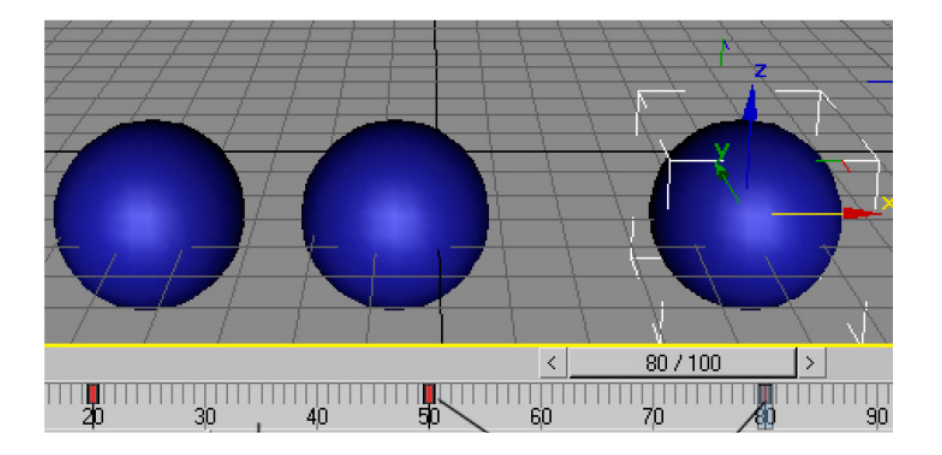

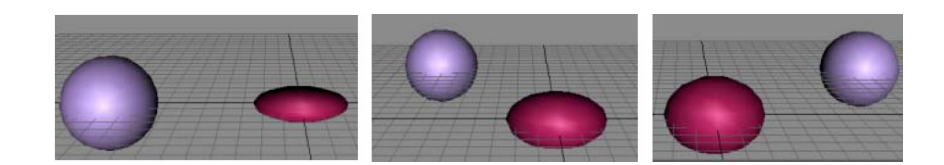

### Trabalho 1 Implementação – cont.

- O trabalho pode ser feito em grupos de até 5 pessoas e em qualquer linguagem.
- Cada grupo deve escolher a seqüência de quadros chaves para seu objeto usando transformações 3 D ensinada em sala de aula (i.e. será feita por matrizes).
- Com o assunto da aula de hoje você já pode ir pensando na sua figura 3D e nas transformações em 3D que animará.
- Na aula que vem vamos ver como desenhar ela na sua tela 2D.
- Veja no site do curso como o trabalho do grupo deve ser entregue até 26/09/2019.

### Obs.

- 1- O foco do trabalho é **objetos** , desenhar eles usando as diversos transformações, perspectivas e projeções**, as estruturas de dados**<br>**criadas por vocês** (com a geometria dos vértices separada das criadas por vocês (com a geometria dos vértices separada das relações de componentes das faces, denominado de topologia) e **transformações definidas como matrizes**.
- 2- No momento da criação dos objetos eles devem estar definidos no sistema de coordenada do objeto -SRO (ou seja com um ponto na origem do sistema de coordenada de cada um);
	- Depois posicionados estão definidos no sistema de coordenada do universo - SRU. Dessa forma, não deixem de considerar todas essas transformações de coordenadas nos objetos.
	- No momento de desenhar os objetos da cena deve ser utilizado o sistema de coordenadas do dispositivo - SRD.
- 3- Verificar **se seu objeto tem a numeração dos vértices descrita de maneira ordenada para fora do mesmo.**

## Obs. cont.

- Finalmente não se preocupem muito com as interações com o usuário.
- A idéia da atividade é para motivar o entendimneto da teoria aprendida.
- Concentrem-se em gerar os objetos e as transfromações.
- Não podem ter 2 objetos iguais ou dois grupos com as mesmas matrizes de transformações.
- Estou as ordens caso queiram confirmar algo do que foi solicitado.